# IV SEMESTER

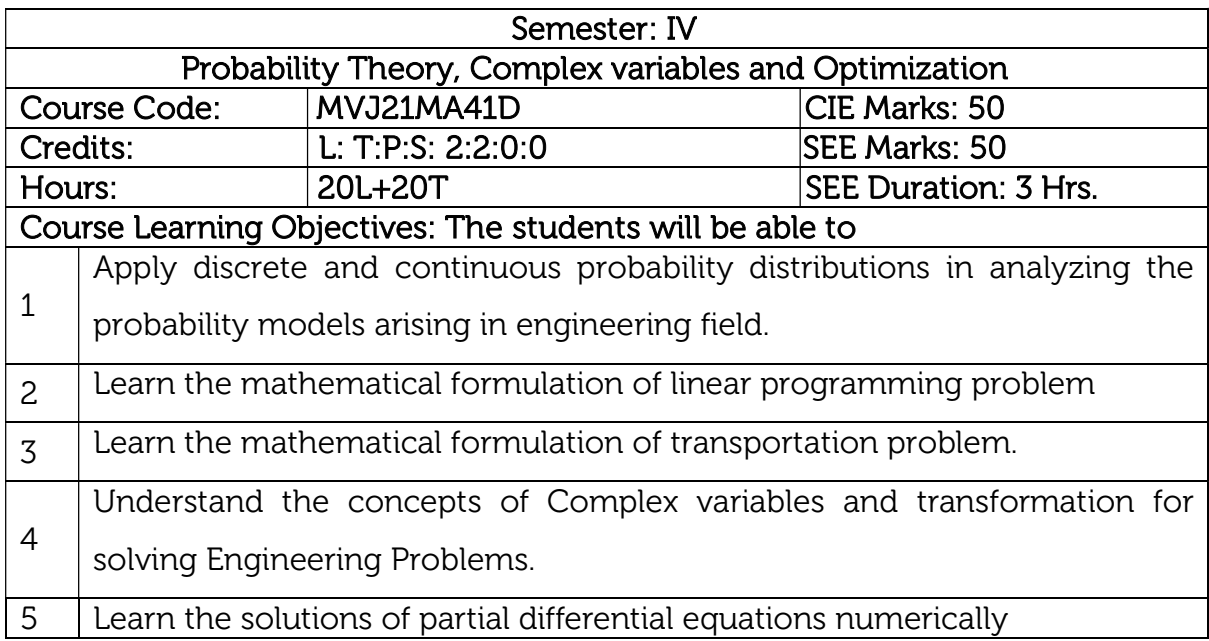

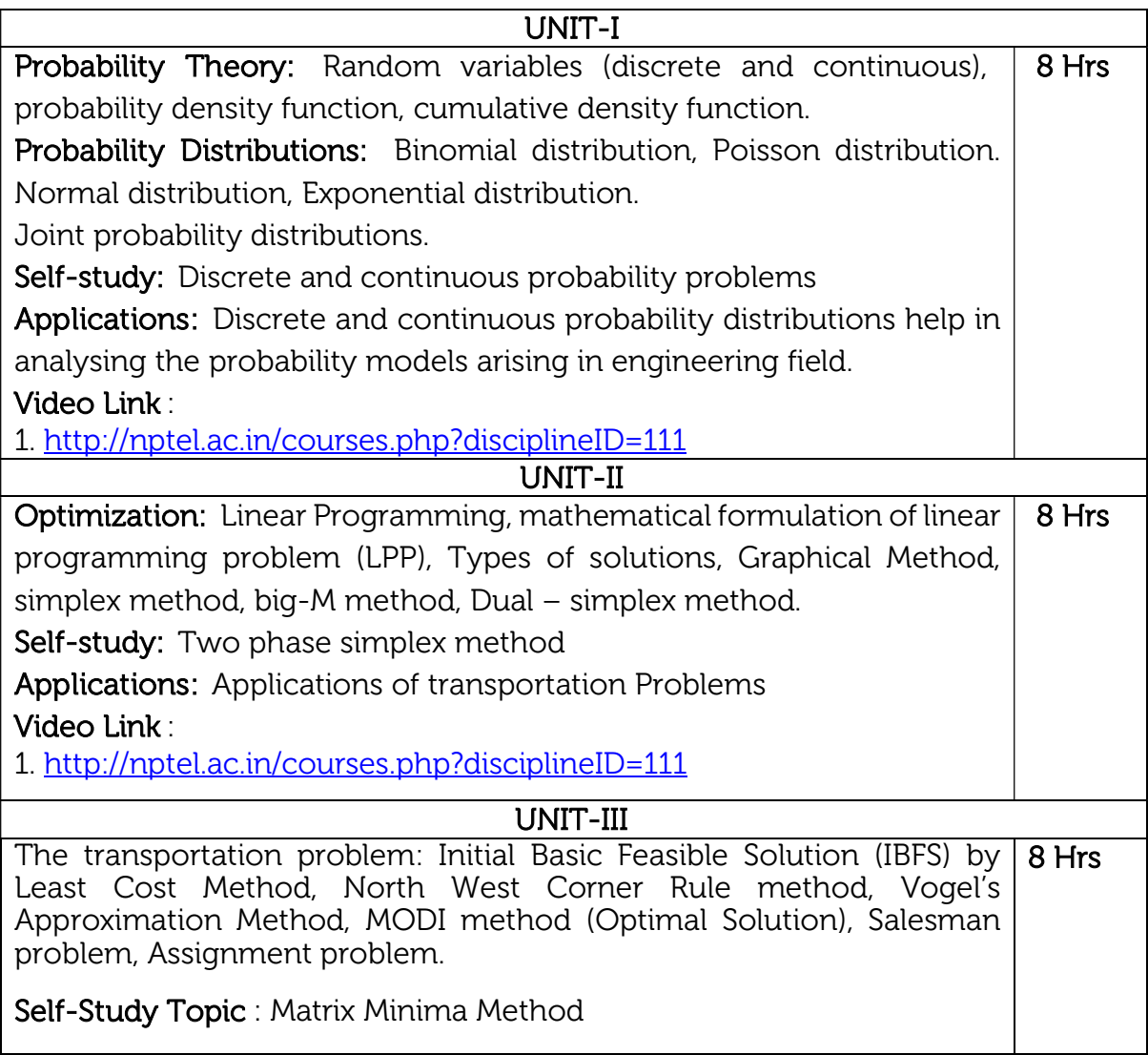

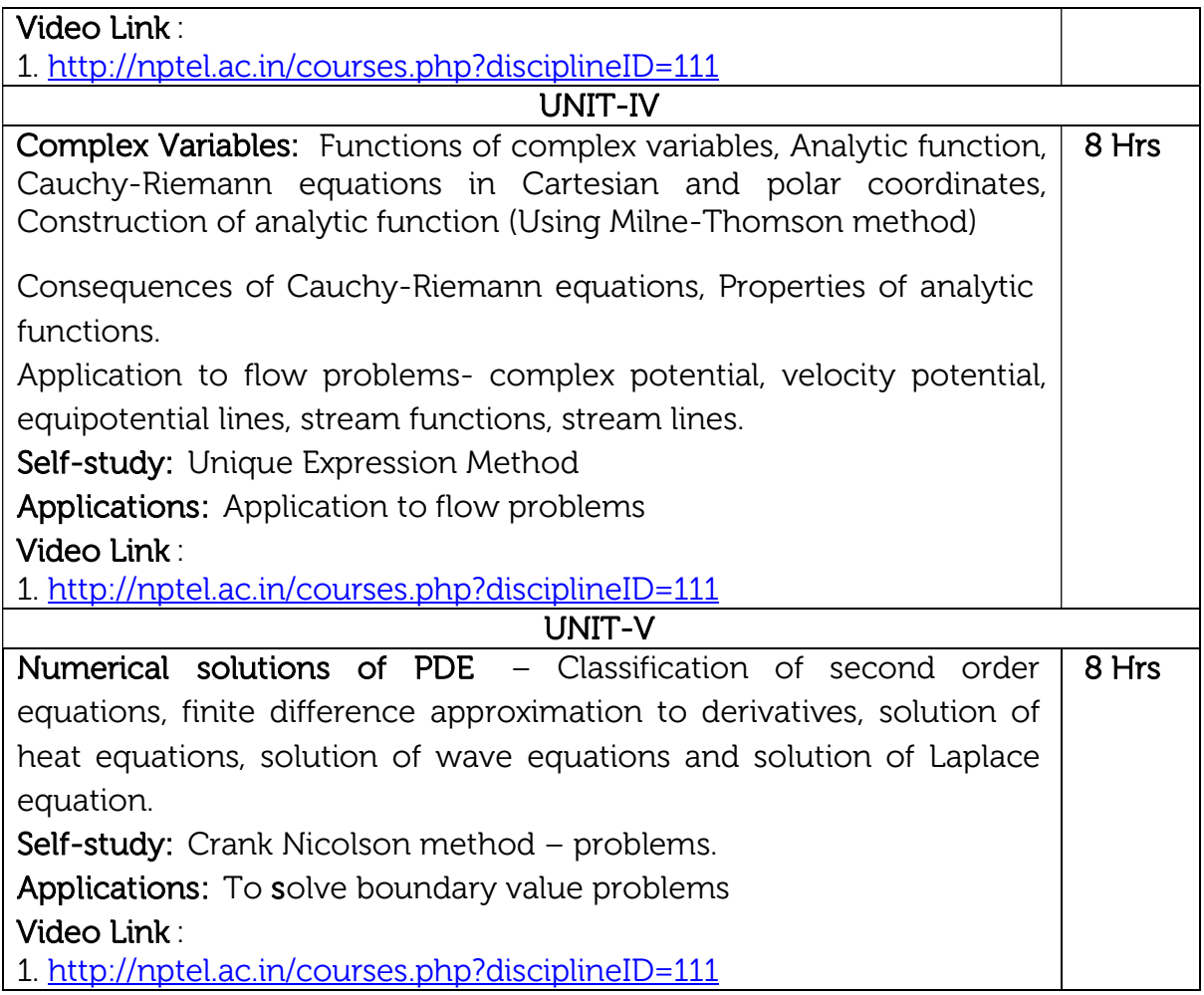

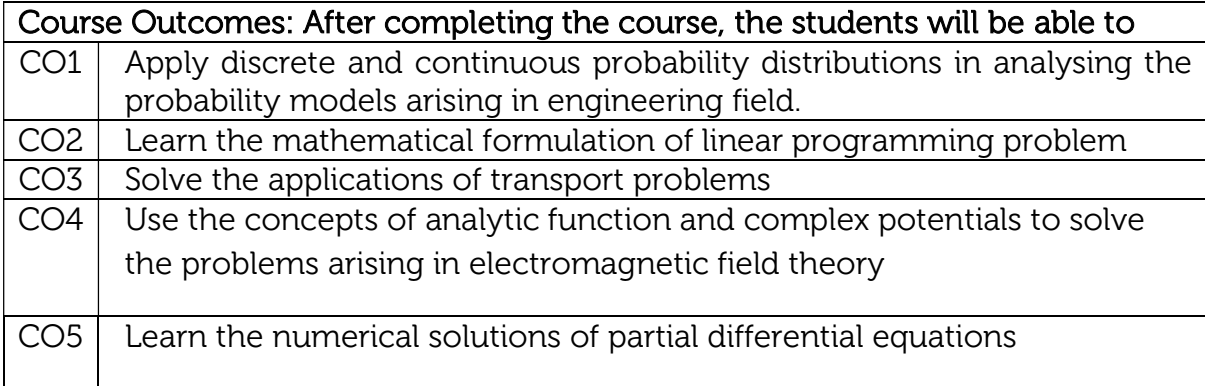

#### Reference Books

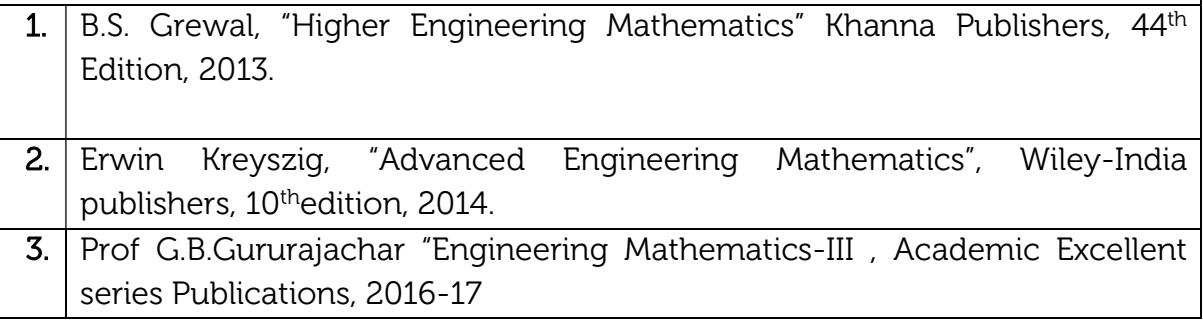

4. Bali N. P. & Manish Goyal, "A text book of Engineering Mathematics", Laxmi Publications, 8<sup>th</sup> Edition

# Continuous Internal Evaluation (CIE):

#### Theory for 50 Marks

CIE is executed by way of quizzes (Q), tests (T) and assignments. A minimum of three quizzes are conducted along with tests. Test portion is evaluated for 50 marks and quiz is evaluated for 10 marks. Faculty may adopt innovative methods for conducting quizzes effectively. The number of quizzes may be more than three (conduct additional quizzes and take best three). The three tests are conducted for 50 marks each and the average of all the tests are calculated for 50. The marks for the assignments are 20 (2 assignments for 10 marks each). The marks obtained in test, quiz and assignment are added to get marks out of 100 and report CIE for 50 marks.

#### Semester End Examination (SEE):

#### Total marks: 50+50=100

SEE for 50 marks is executed by means of an examination. The Question paper for each course contains two parts, Part – A and Part – B. Part – A consists of objective type questions for 20 marks covering the entire syllabus. Part – B Students have to answer five questions, one from each unit for 16 marks adding up to 80 marks. Each main question may have a maximum of three sub divisions. Each unit will have internal choice in which both questions cover entire unit having same complexity in terms of COs and Bloom's taxonomy level.

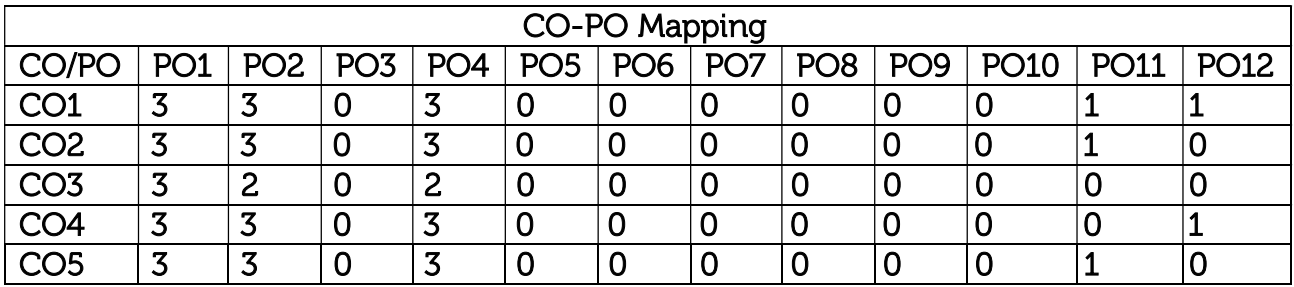

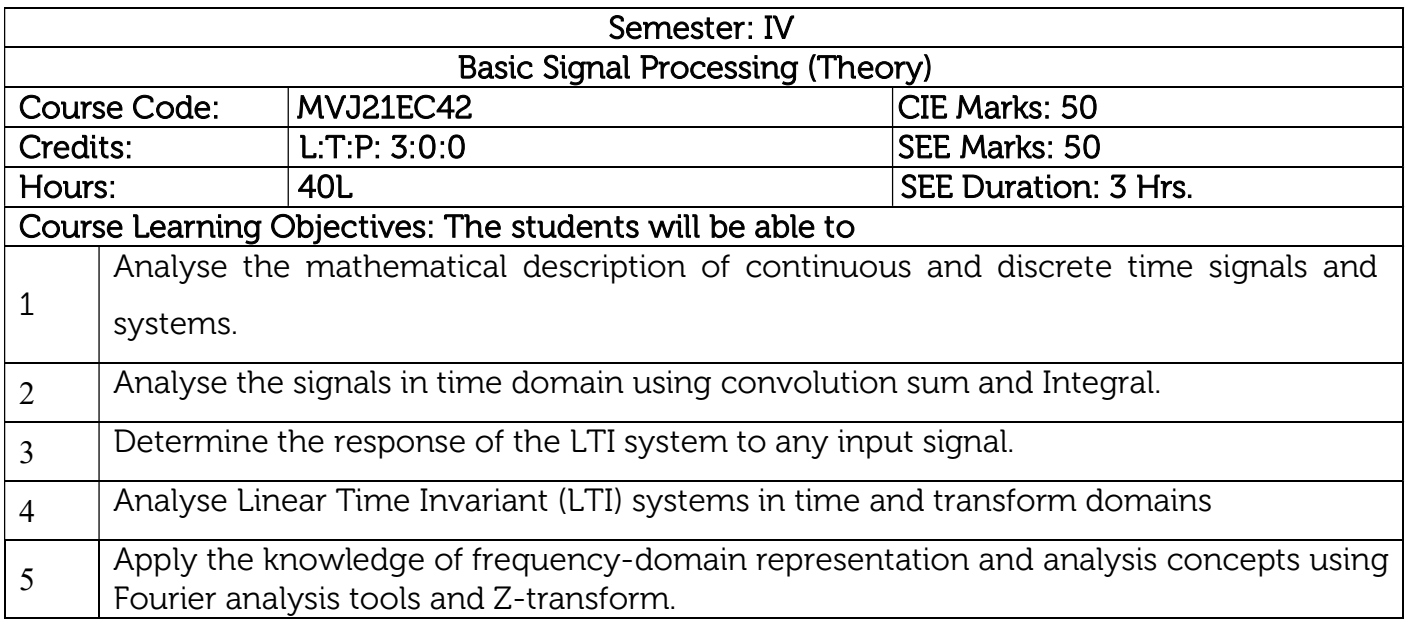

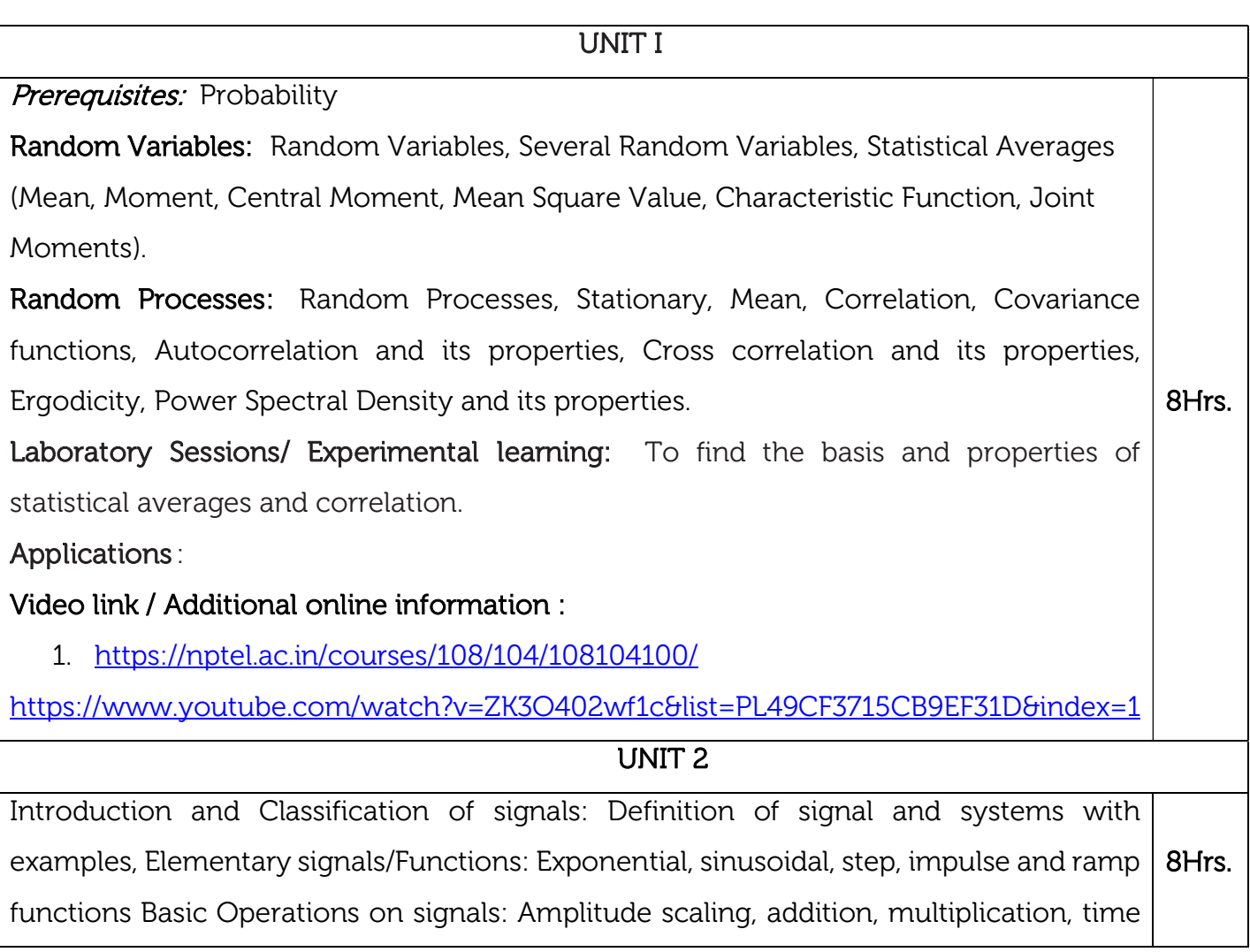

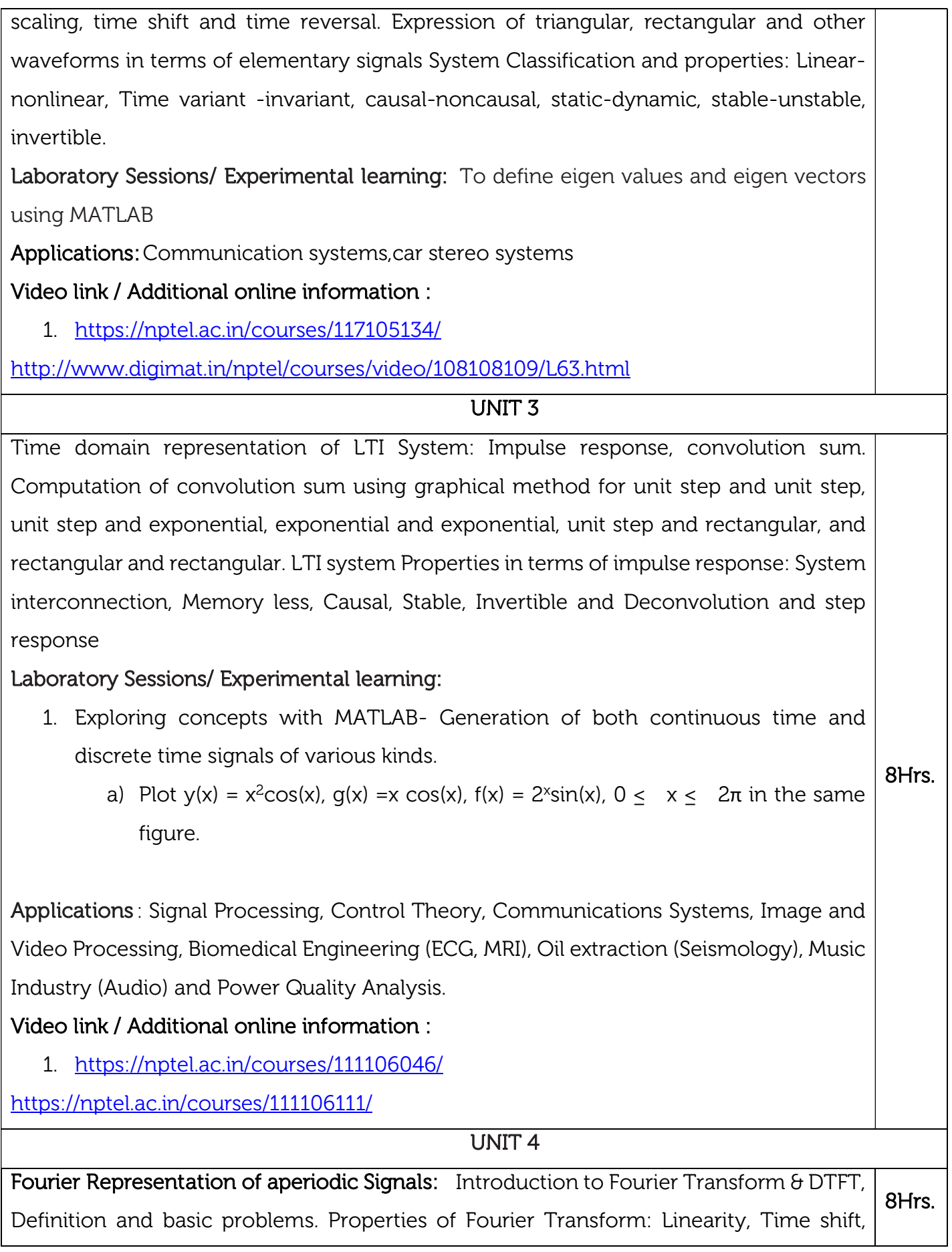

Frequency shift, scaling, Differentiation and Integration, Convolution and Modulation, Parseval's theorem and problems on properties of Fourier Transform.

### Laboratory Sessions/ Experimental learning:

1. To analyze the spectrum of the signal with Fourier transform using MATLAB. Applications: Image analysis, image filtering, image reconstruction and image compression.

#### Video link / Additional online information:

https://nptel.ac.in/courses/117104074

#### UNIT 5

#### **Prerequisites:** Basics of Z-transform concepts

The Z-Transforms: Z transform, properties of the region of convergence, properties of the Z-transform, Inverse Z-transform by partial fraction, Causality and stability, Transform analysis of LTI systems.

### Laboratory Sessions/ Experimental learning:

- 1. To compute Z-transform of finite duration sequence using MATLAB.
	- a) Compute the z-transform of the sequence  $f(x(n)-[-3,5,6,7,8)]$ ,  $-2 < n < 2$ .
	- b) Compute the z-transform of the discrete-time signal  $x(n) = n^2 u(n)$ .
	- c) Compute the convolution between the signals  $X_1(z) = z/z-0.9$  and  $X_2(z)=z$ 8Hrs.

### /z+6

Applications : To analysis of digital filters, Used to simulate the continuous systems, Analyse the linear discrete system, Used to finding frequency response, Analysis of discrete signal, Helps in system design and analysis and also checks the systems stability, For automatic controls in telecommunication.

### Video link / Additional online information:

https://nptel.ac.in/courses/108104100/

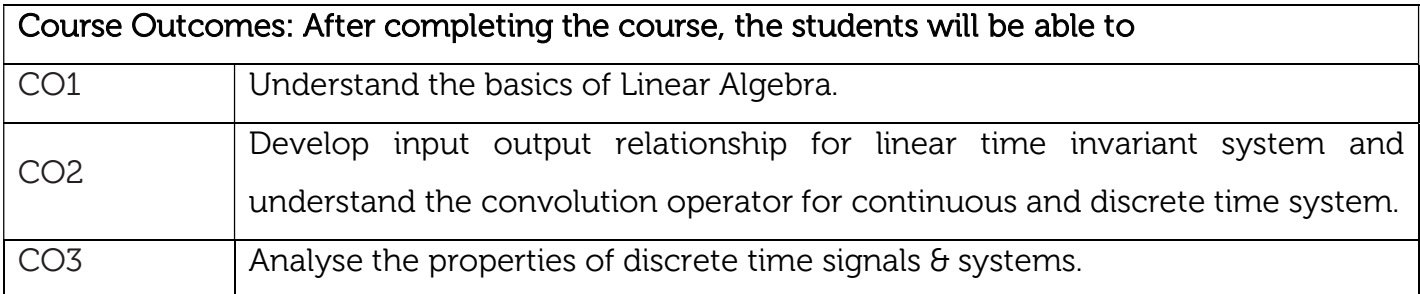

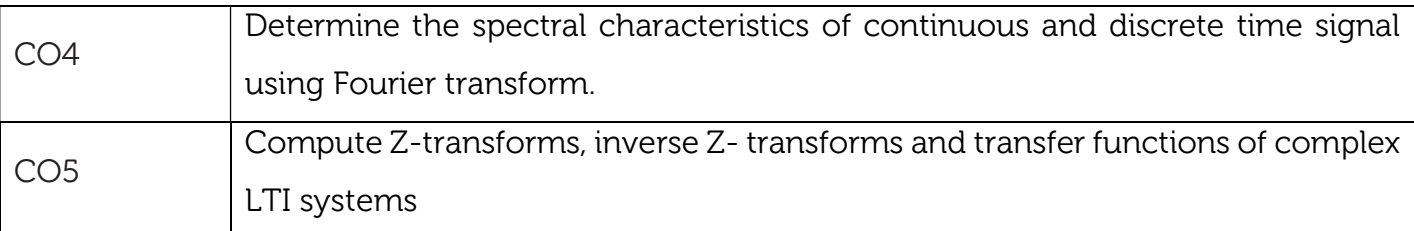

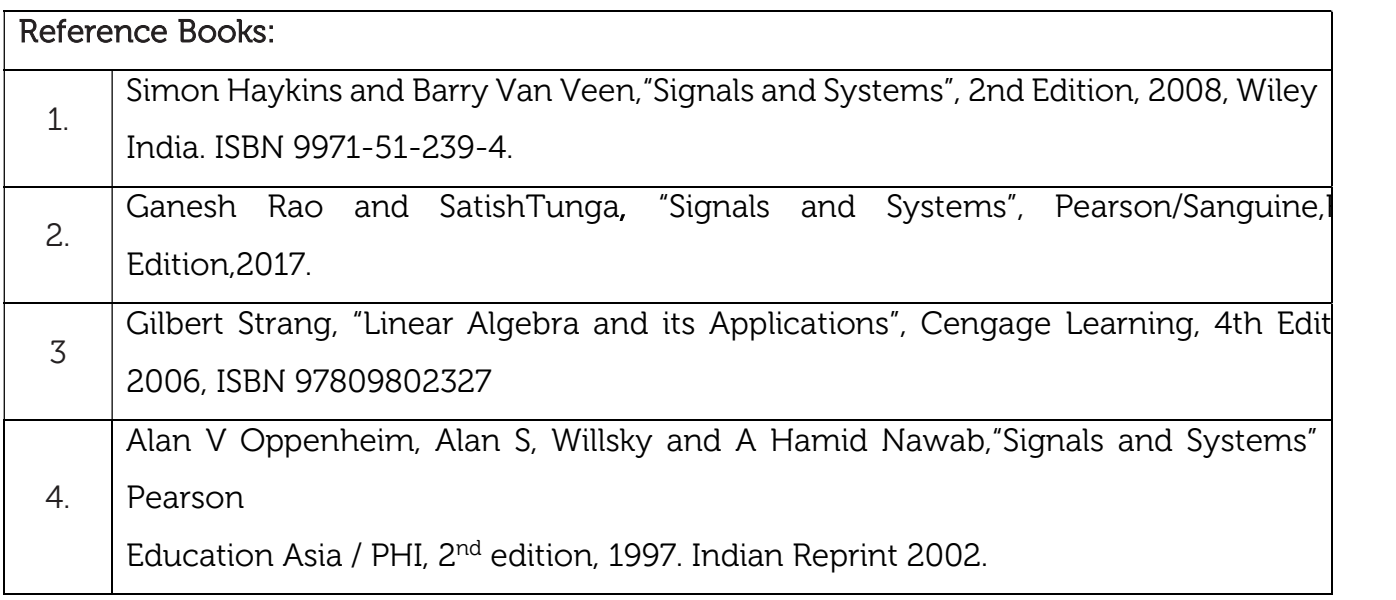

#### Theory for 50 Marks

CIE is executed by way of quizzes (Q), tests (T) and assignments. A minimum of three quizzes are conducted along with tests. Test portion is evaluated for 50 marks and quiz is evaluated for 10 marks. Faculty may adopt innovative methods for conducting quizzes effectively. The number of quizzes may be more than three (conduct additional quizzes and take best three). The three tests are conducted for 50 marks each and the average of all the tests are calculated for 50. The marks for the assignments are 20 (2 assignments for 10 marks each). The marks obtained in test, quiz and assignment are added to get marks out of 100 and report CIE for 50 marks.

#### Semester End Examination (SEE):

#### Total marks: 50+50=100

SEE for 50 marks is executed by means of an examination. The Question paper for each course contains two parts, Part – A and Part – B. Part – A consists of objective type questions for 20 marks covering the entire syllabus. Part – B Students have to answer five questions, one from each unit for 16 marks adding up to 80 marks. Each main question may have a maximum of three sub divisions. Each unit will have internal choice in which both questions cover entire unit having same complexity in terms of COs and Bloom's taxonomy level.

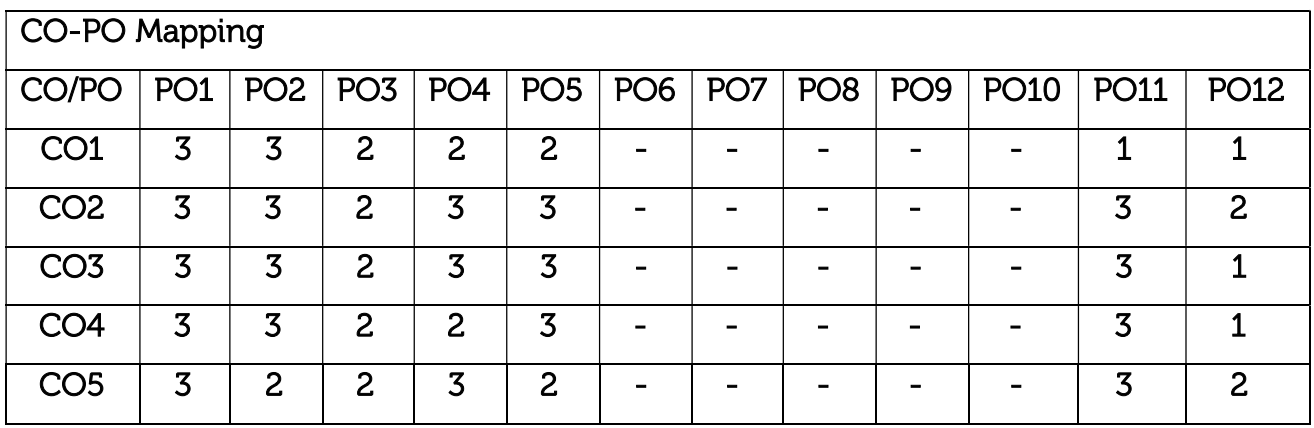

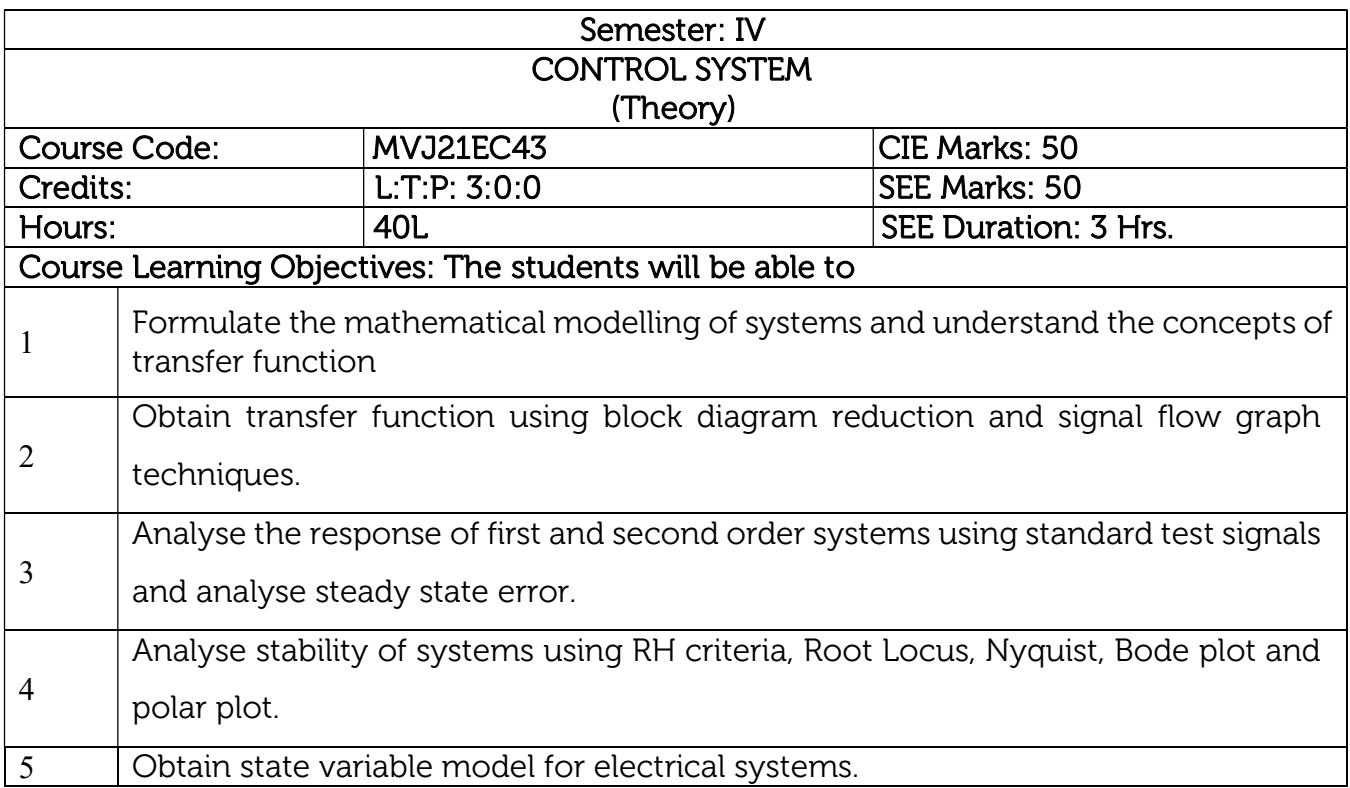

# UNIT 1 Introduction to Control Systems : open loop and closed loop systems, Types of feedback, Differential equation of Physical Systems – Mechanical Systems, Electrical Systems, Analogous Systems. Block diagrams and signal flow graphs: Transfer functions, Block diagram algebra and Signal Flow graphs. Laboratory Sessions/ Experimental learning: 1. Determine and plot poles and zeros from the transfer function using MATLAB. Applications: Electric Hand Drier, Automatic Washing Machine, DC motor,Automatic Electric Iron, Voltage Stabilizer Video link / Additional online information : 1. https://youtu.be/R0E3uKSKdME 2. https://youtu.be/zXMklO-jxIo 3. https://youtu.be/tDXgiStzbcY 8Hrs. UNIT 2

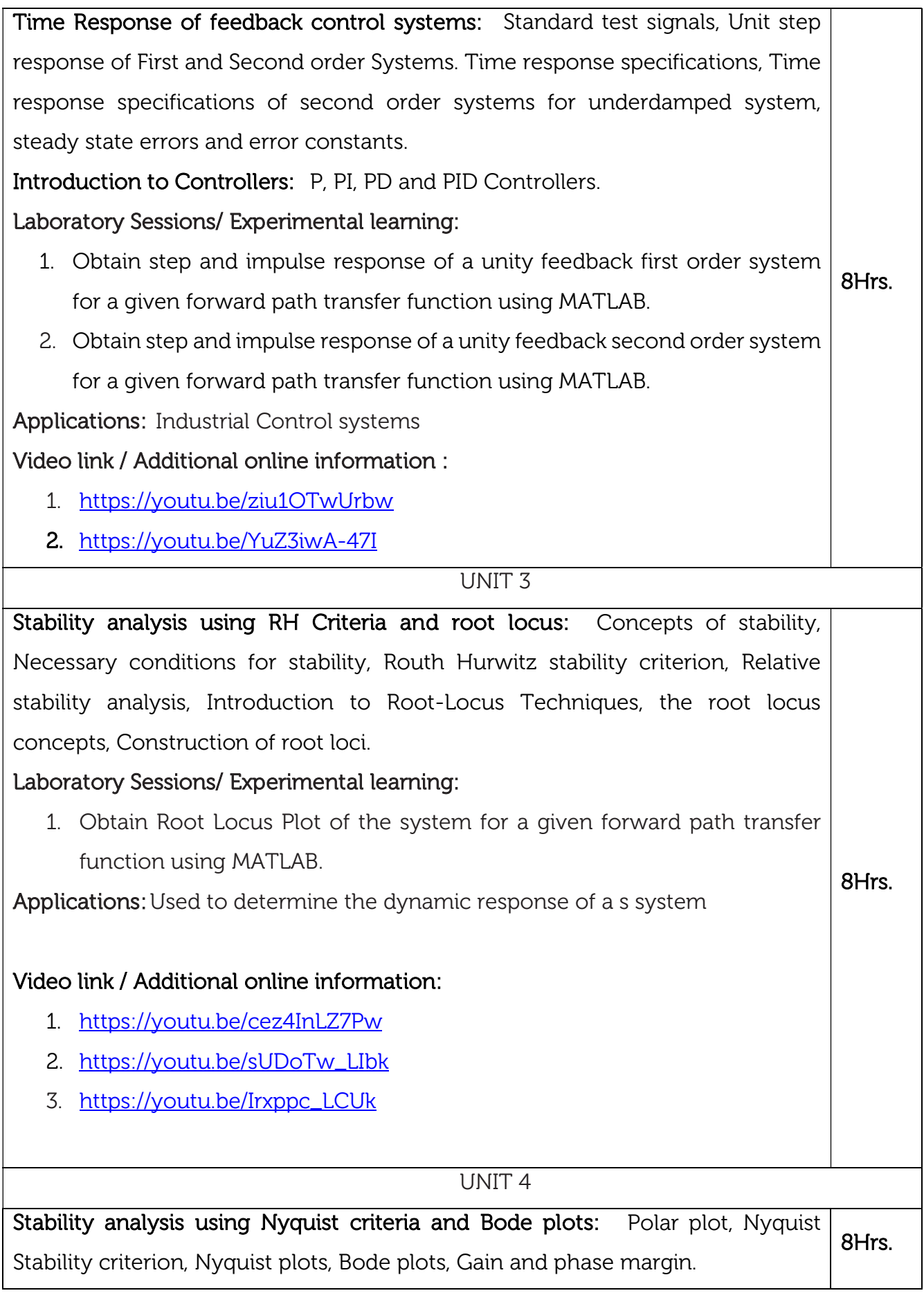

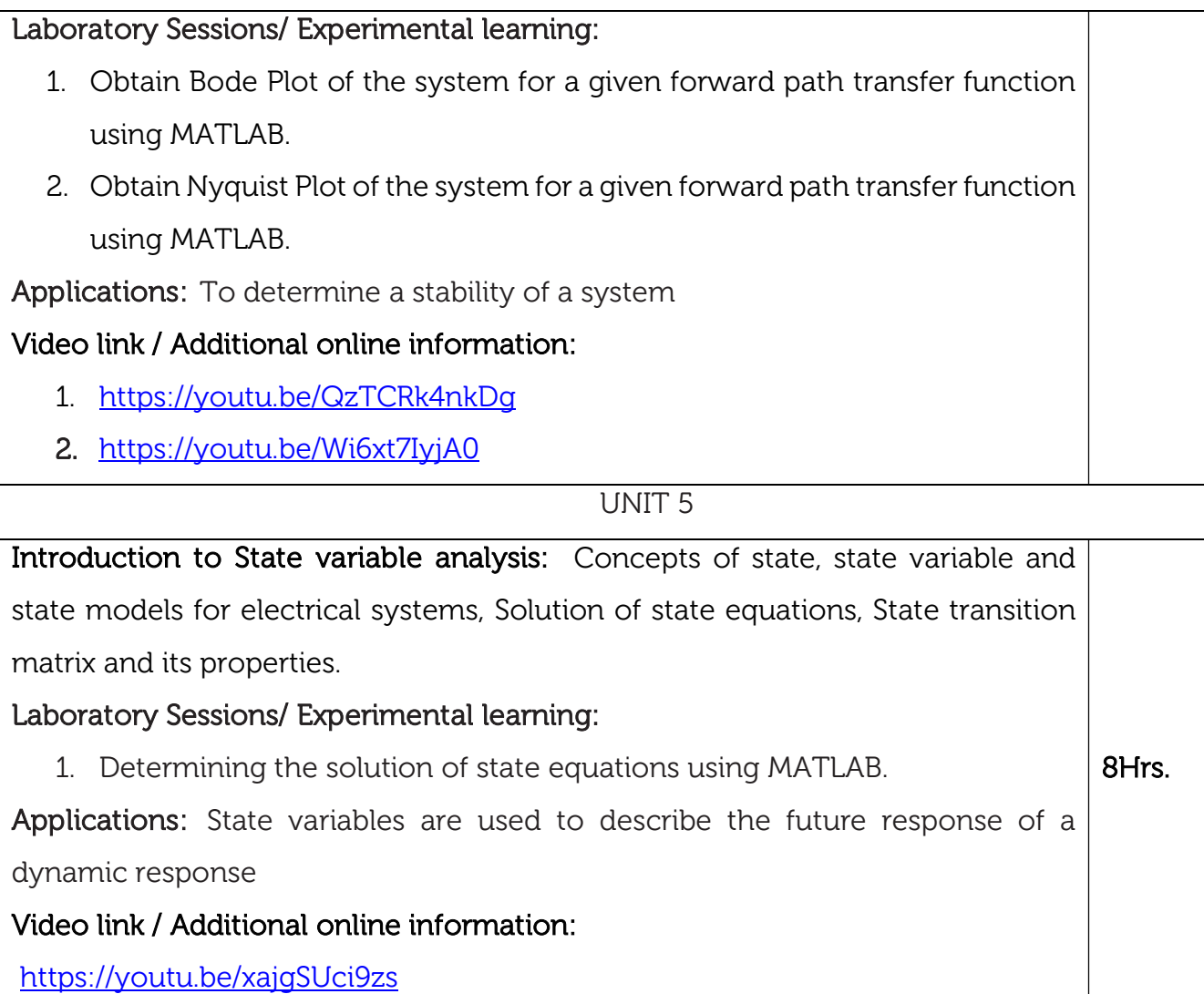

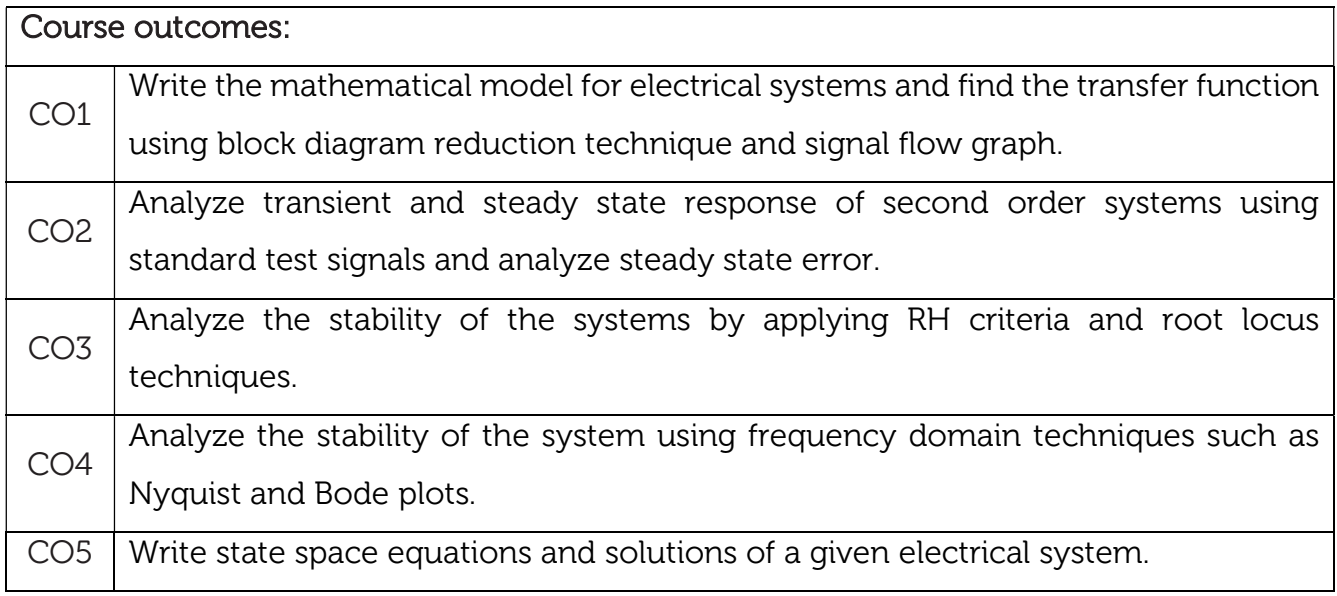

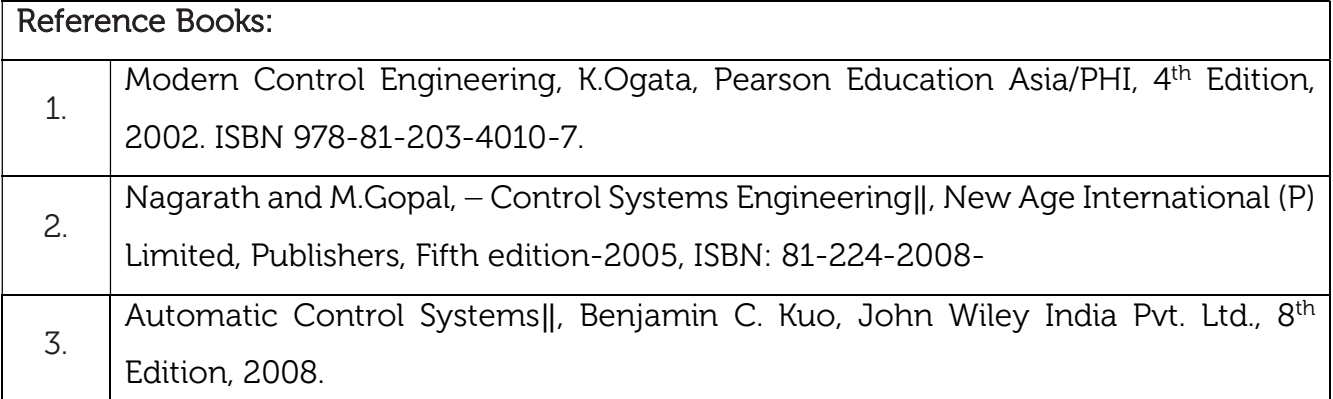

#### Theory for 50 Marks

CIE is executed by way of quizzes (Q), tests (T) and assignments. A minimum of three quizzes are conducted along with tests. Test portion is evaluated for 50 marks and quiz is evaluated for 10 marks. Faculty may adopt innovative methods for conducting quizzes effectively. The number of quizzes may be more than three (conduct additional quizzes and take best three). The three tests are conducted for 50 marks each and the average of all the tests are calculated for 50. The marks for the assignments are 20 (2 assignments for 10 marks each). The marks obtained in test, quiz and assignment are added to get marks out of 100 and report CIE for 50 marks.

#### Semester End Examination (SEE): Total marks: 50+50=100

SEE for 50 marks is executed by means of an examination. The Question paper for each course contains two parts, Part – A and Part – B. Part – A consists of objective type questions for 20 marks covering the entire syllabus. Part – B Students have to answer five questions, one from each unit for 16 marks adding up to 80 marks. Each main question may have a maximum of three sub divisions. Each unit will have internal choice in which both questions cover entire unit having same complexity in terms of COs and Bloom's taxonomy level.

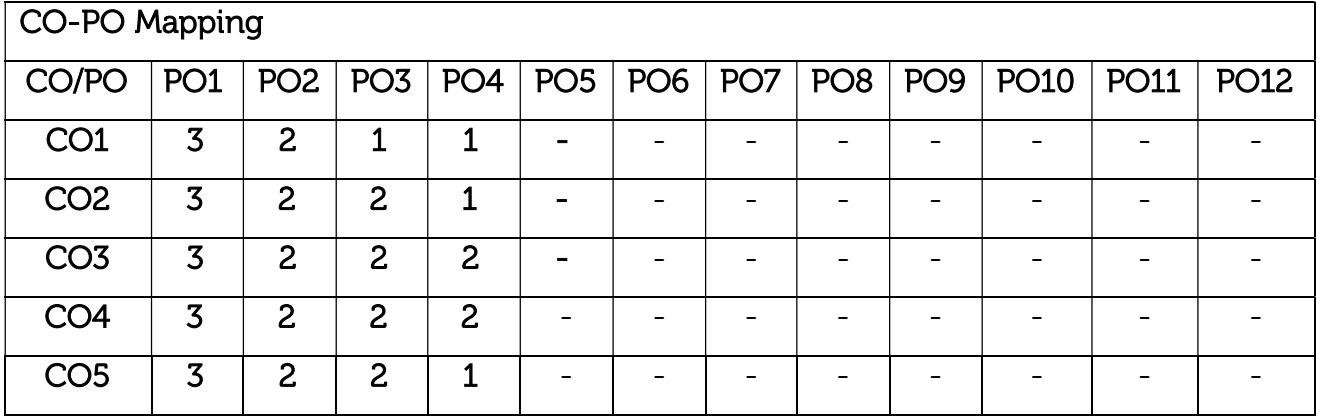

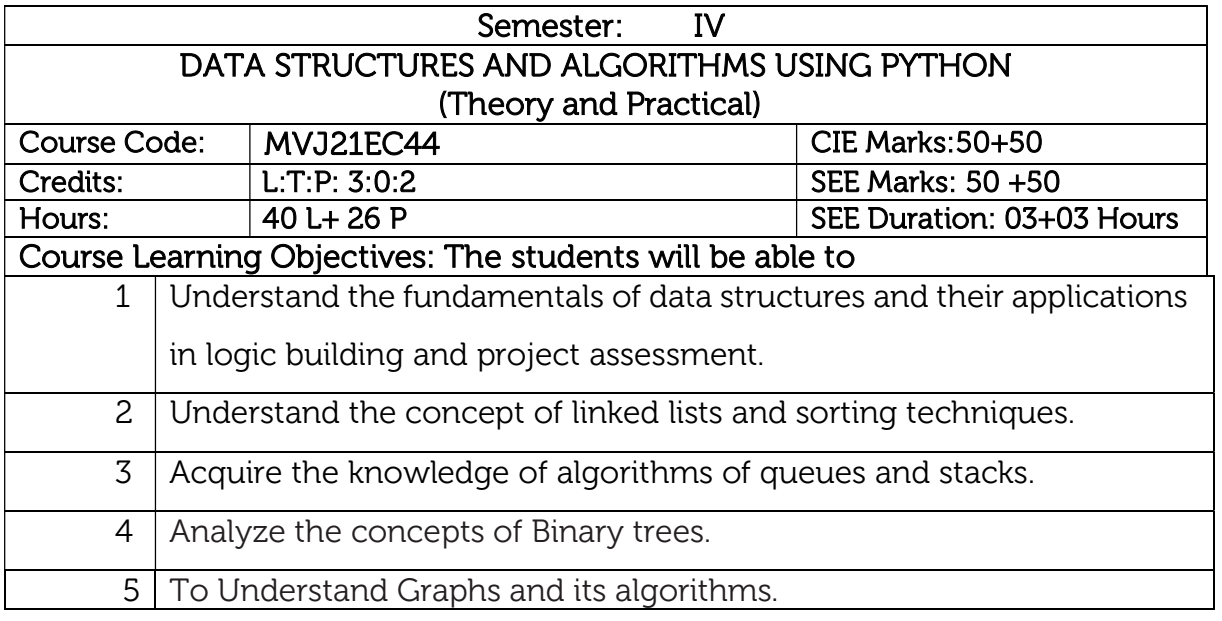

# UNIT 1

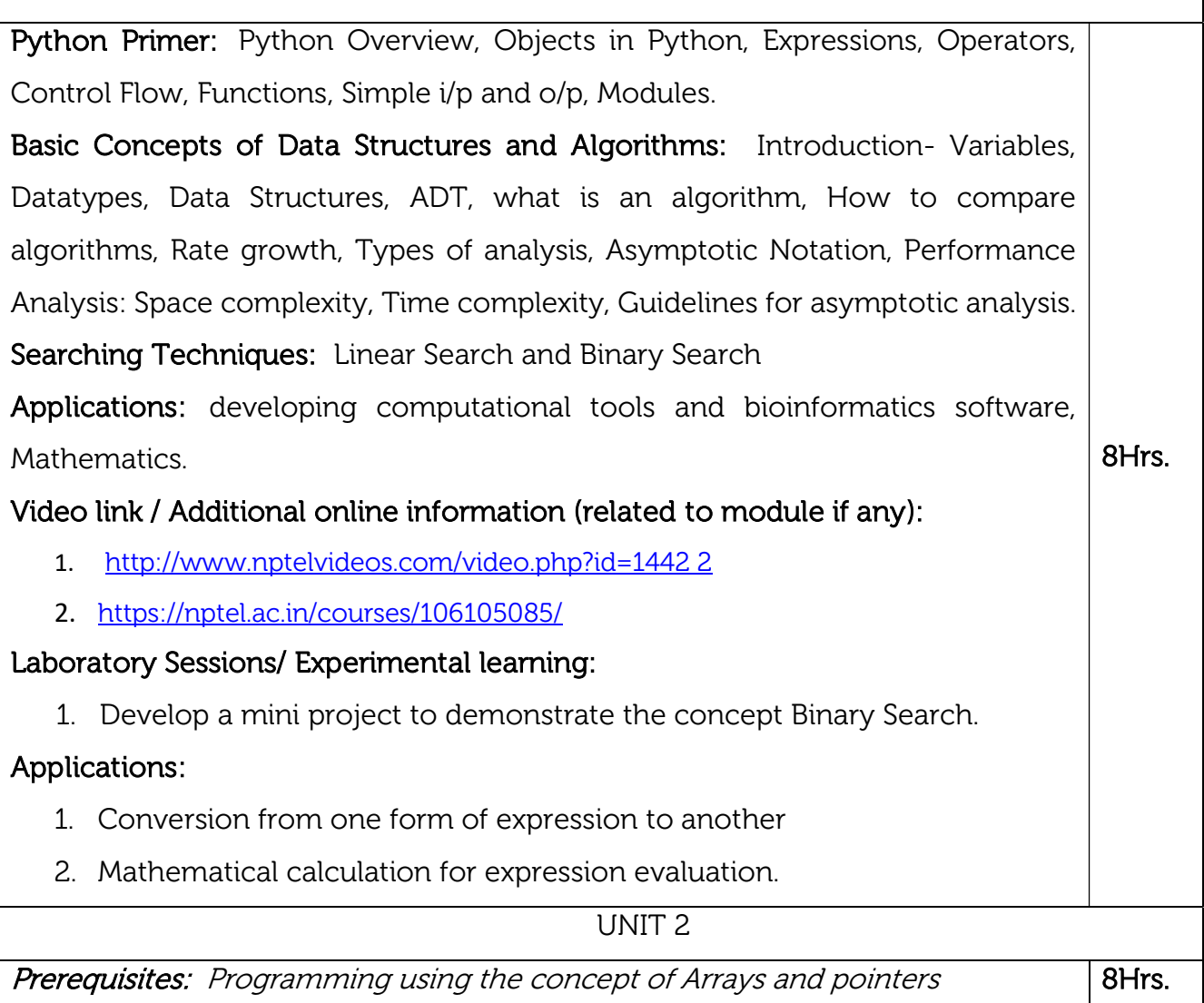

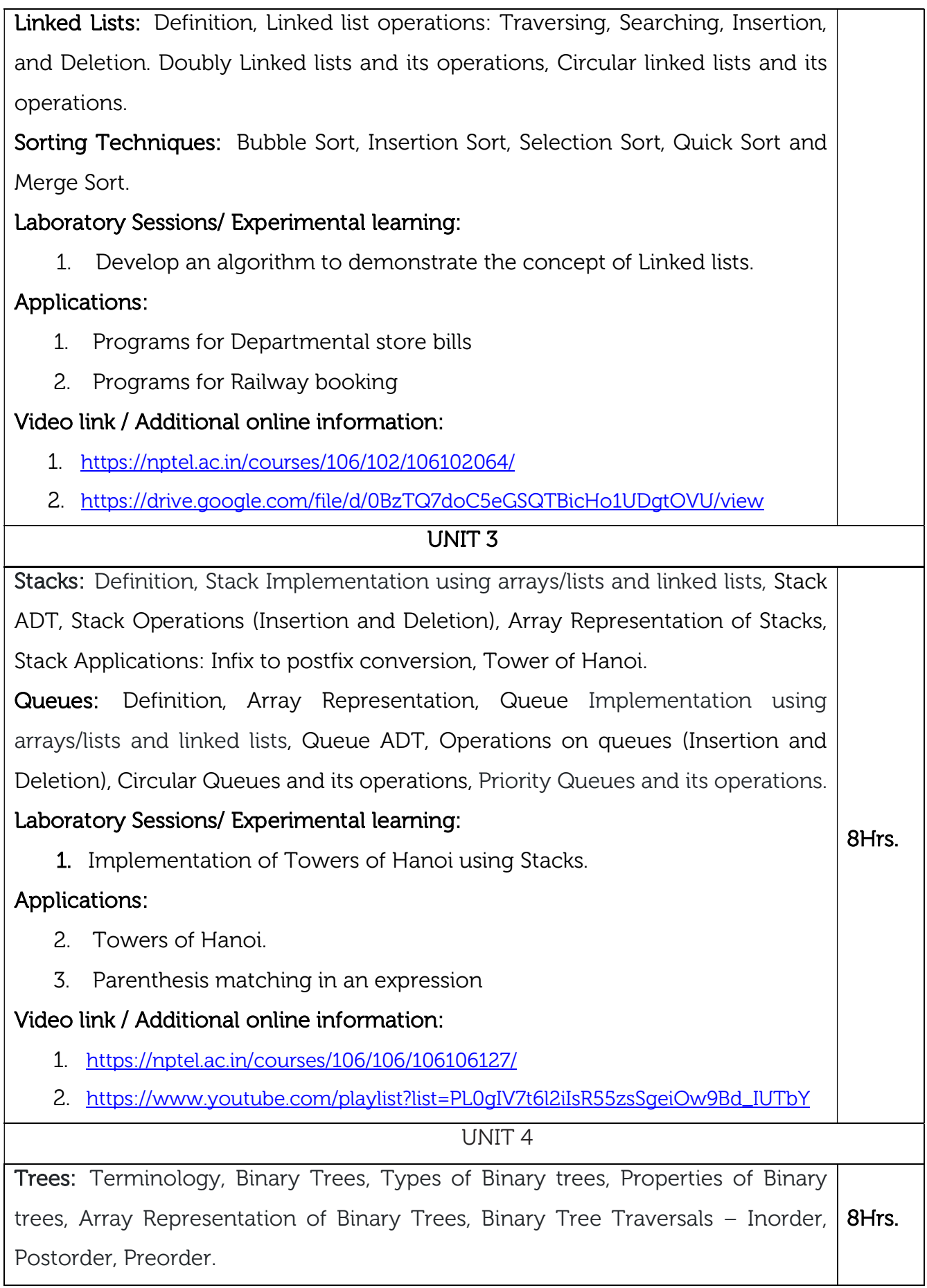

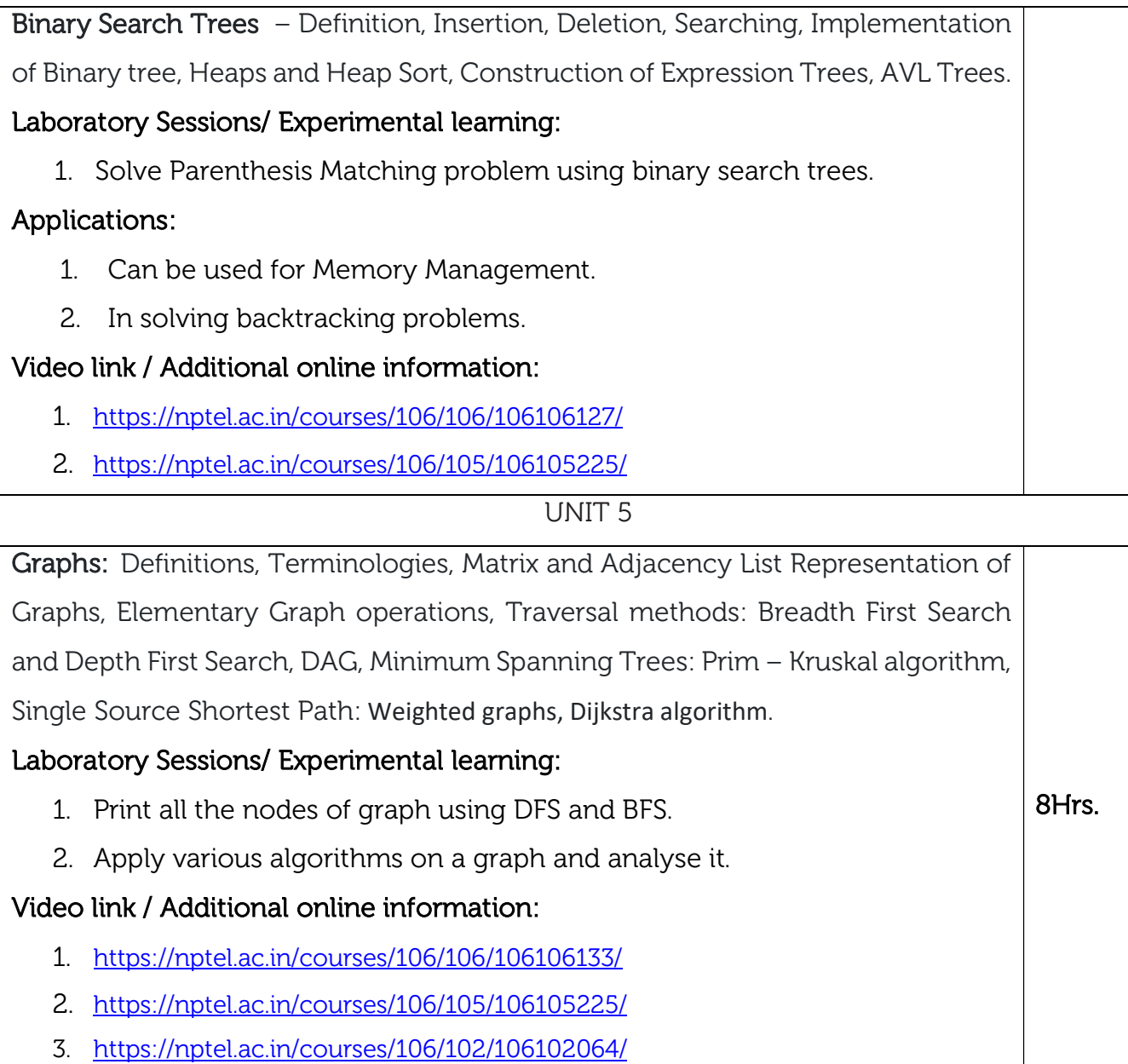

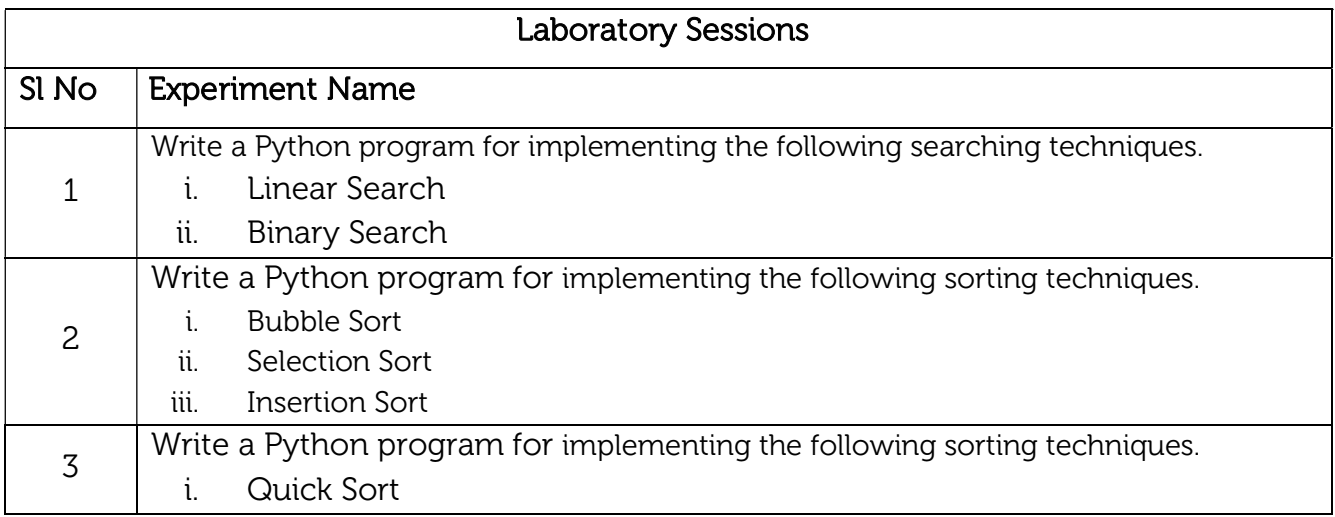

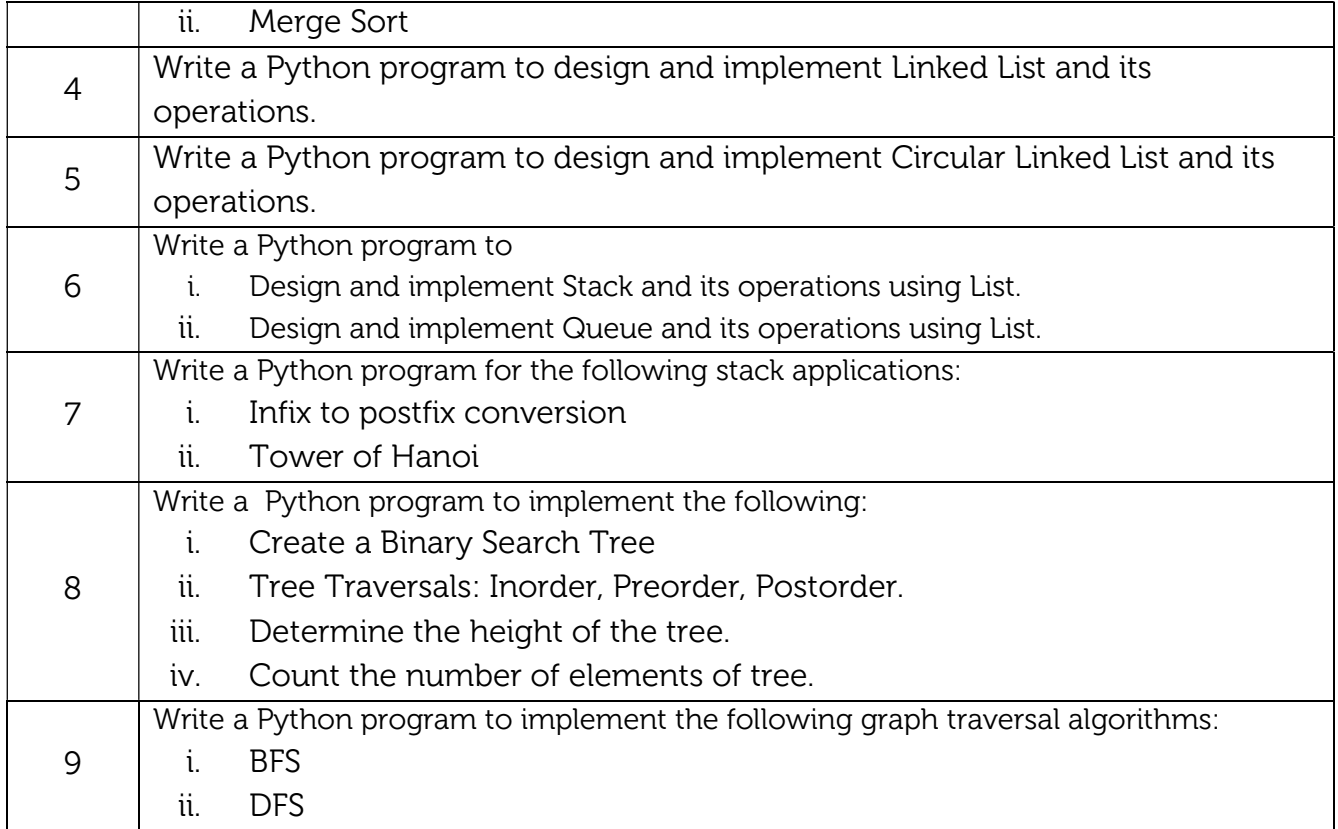

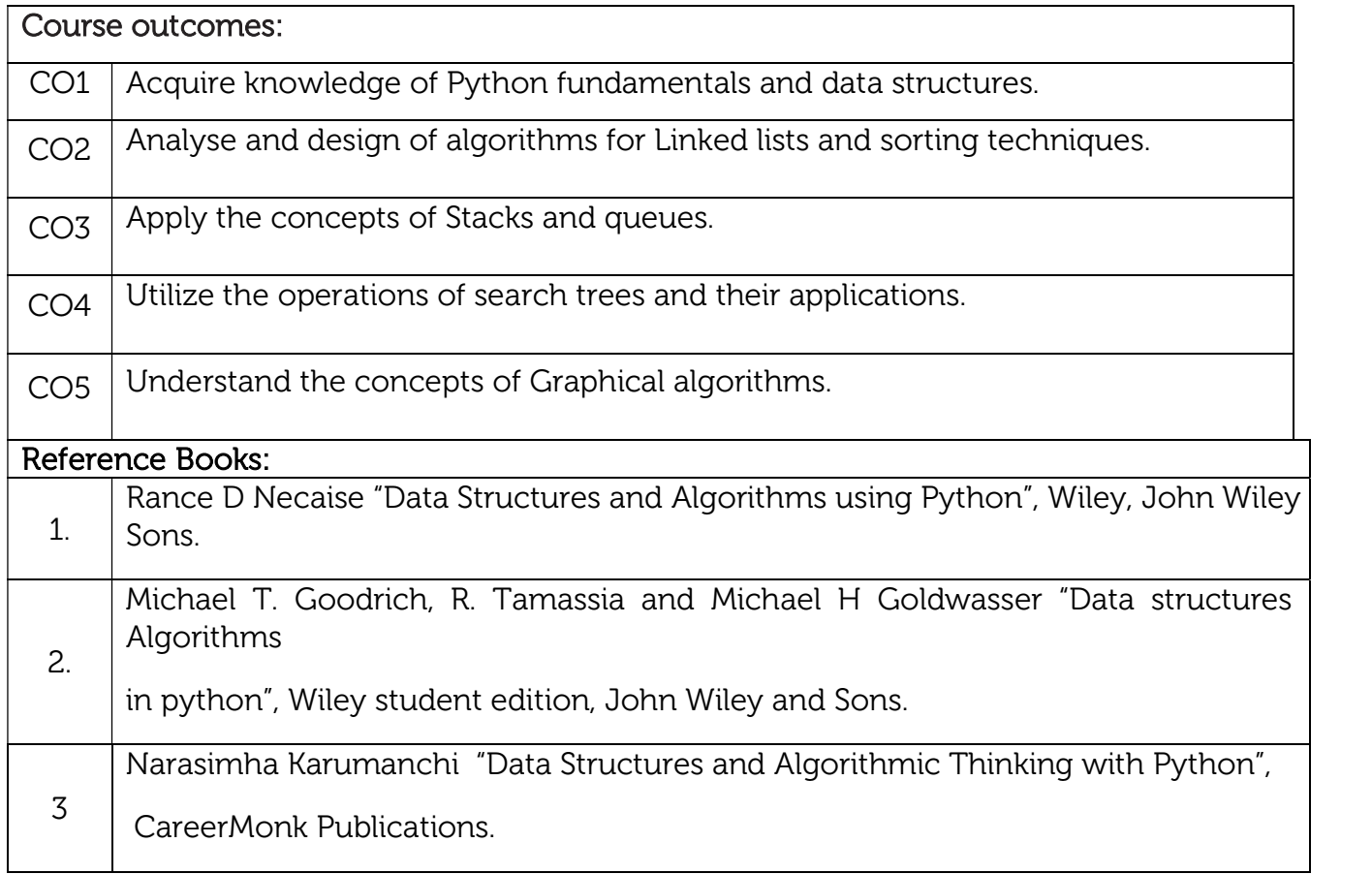

#### Theory for 50 Marks

CIE is executed by way of quizzes (Q), tests (T) and assignments. A minimum of three quizzes are conducted along with tests. Test portion is evaluated for 50 marks and quiz is evaluated for 10 marks. Faculty may adopt innovative methods for conducting quizzes effectively. The number of quizzes may be more than three (conduct additional quizzes and take best three). The three tests are conducted for 50 marks each and the average of all the tests are calculated for 50. The marks for the assignments are 20 (2 assignments for 10 marks each). The marks obtained in test, quiz and assignment are added to get marks out of 100 and report CIE for 50 marks.

#### Laboratory- 50 Marks

The laboratory session is held every week as per the time table and the performance of the student is evaluated in every session. The average of the marks over number of weeks is considered for 30 marks. At the end of the semester a test is conducted for 10 marks. The students are encouraged to implement additional innovative experiments in the lab and are awarded 10 marks. Total marks for the laboratory is 50.

#### Semester End Examination (SEE): Total marks: 50+50=100

SEE for 50 marks are executed by means of an examination.

The Question paper for each course contains two parts, Part – A and Part – B. Part – A consists of objective type questions for 20 marks covering the entire syllabus. Part – B Students have to answer five questions, one from each unit for 16 marks adding up to 80 marks. Each main question may have a maximum of three sub divisions. Each unit will have internal choice in which both questions cover entire unit having same complexity in terms of COs and Bloom's taxonomy level.

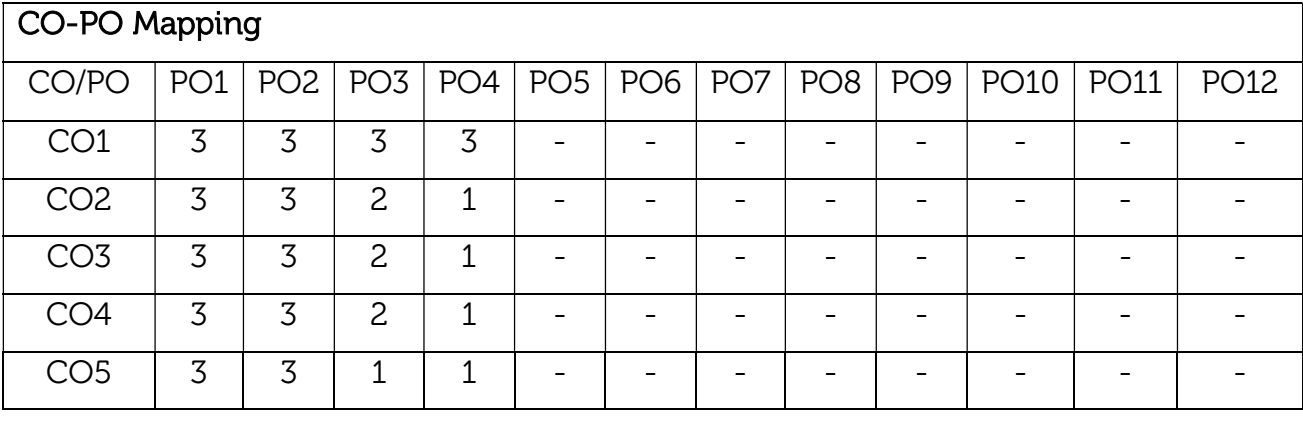

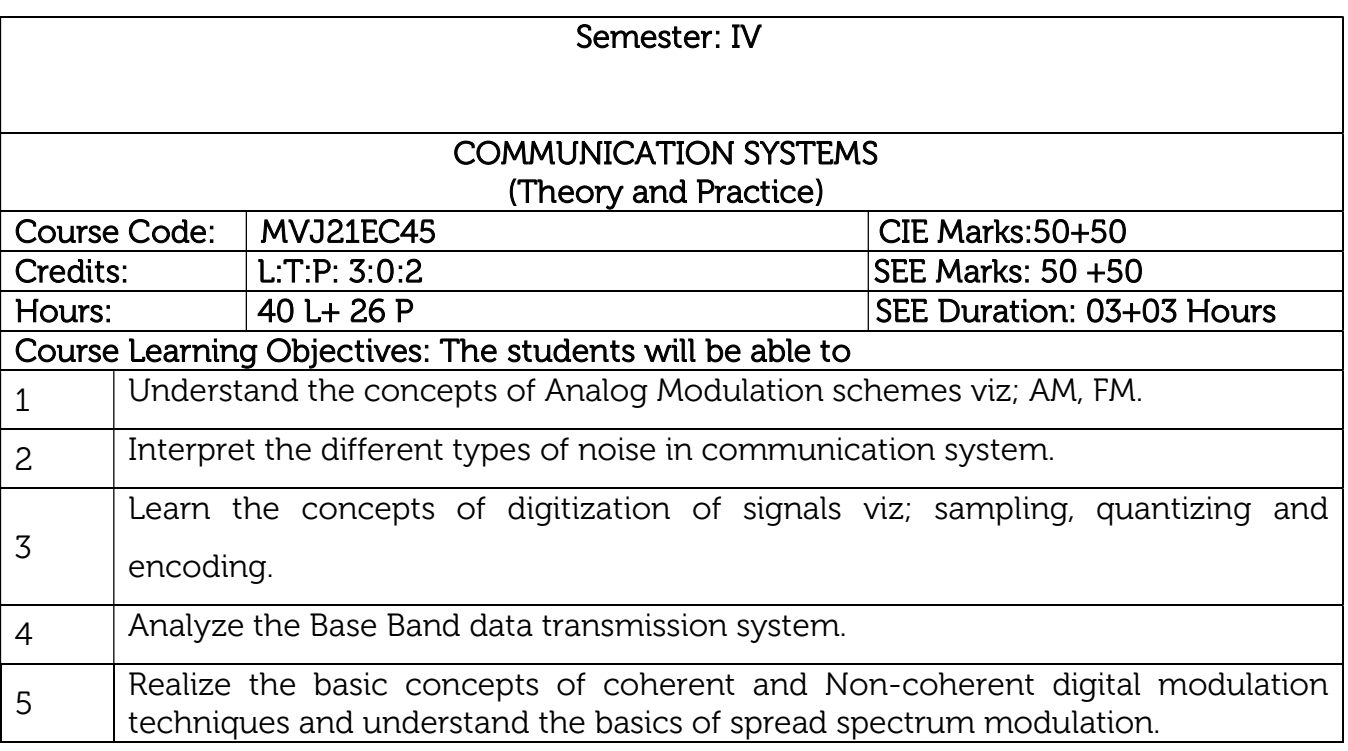

### UNIT 1

Prerequisites: Modulation, Need for Modulation, and types of Modulation. Amplitude Modulation: Introduction to AM, Time-Domain description, Frequency-Domain description, Generation of AM wave: Square Law Modulator, Switching modulator, Detection of AM waves: Envelop detector. Double side band suppressed carrier modulation (DSBSC): Time-Domain description, Frequency-Domain representation, Generation of DSBSC waves: Ring modulator. Coherent detection of DSBSC modulated waves. Costas loop. Single Side-Band Modulation (SSB): Single side-band modulation, Time-Domain description, Frequency-Domain description of SSB wave, Phase discrimination method for generating an SSB modulated wave. Laboratory Sessions/ Experimental learning: 1. Generation of AM signal using MATLAB 2. Generation of DSBSC signal using transistor Applications: Broadcast transmissions, Air band radio, Quadrature amplitude modulation Video link / Additional online information : 1. https://nptel.ac.in/courses/117/105/117105143/ 8Hrs.

- 2. https://youtu.be/00ZbuhPruJw
- 3. https://youtu.be/rt08yTGv\_z4
- 4. https://youtu.be/S8Jod9AtpN4
- 5. https://youtu.be/SxSPdjwXDQk

#### UNIT 2

Frequency Modulation: Basic definitions, FM, narrow band FM, wide band FM, transmission bandwidth of FM waves, and generation of FM waves: indirect FM and direct FM.

Demodulation of FM waves: Phase-locked loop, Nonlinear model of the phase – locked loop, Linear model of the phase – locked loop, Nonlinear effects in FM systems.

Noise: Introduction, Types of noise, Noise Figure, Equivalent noise temperature, Noise in AM receivers, Noise in FM receivers, Pre-emphasis and De-emphasis in FM.

#### Laboratory Sessions/ Experimental learning:

- 1. Generation of FM signal using MATLAB
- 2. Design of mixer

Applications: FM radio broadcasting, telemetry, radar, seismic prospecting, and monitoring new-borns for seizures via EEG, two-way radio systems, sound synthesis, magnetic tape-recording systems and some video-transmission systems.

8Hrs.

#### Video link / Additional online information :

- 1. https://nptel.ac.in/courses/117/105/117105143/
- 2. https://youtu.be/gsUaHawPy-w
- 3. https://youtu.be/jqJpbPseX2c
- 4. https://youtu.be/PmuZnJfheK4
- 5. https://youtu.be/QEubAxBfqKU

#### UNIT 3

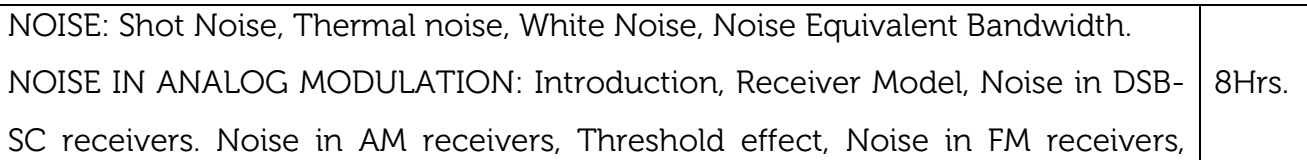

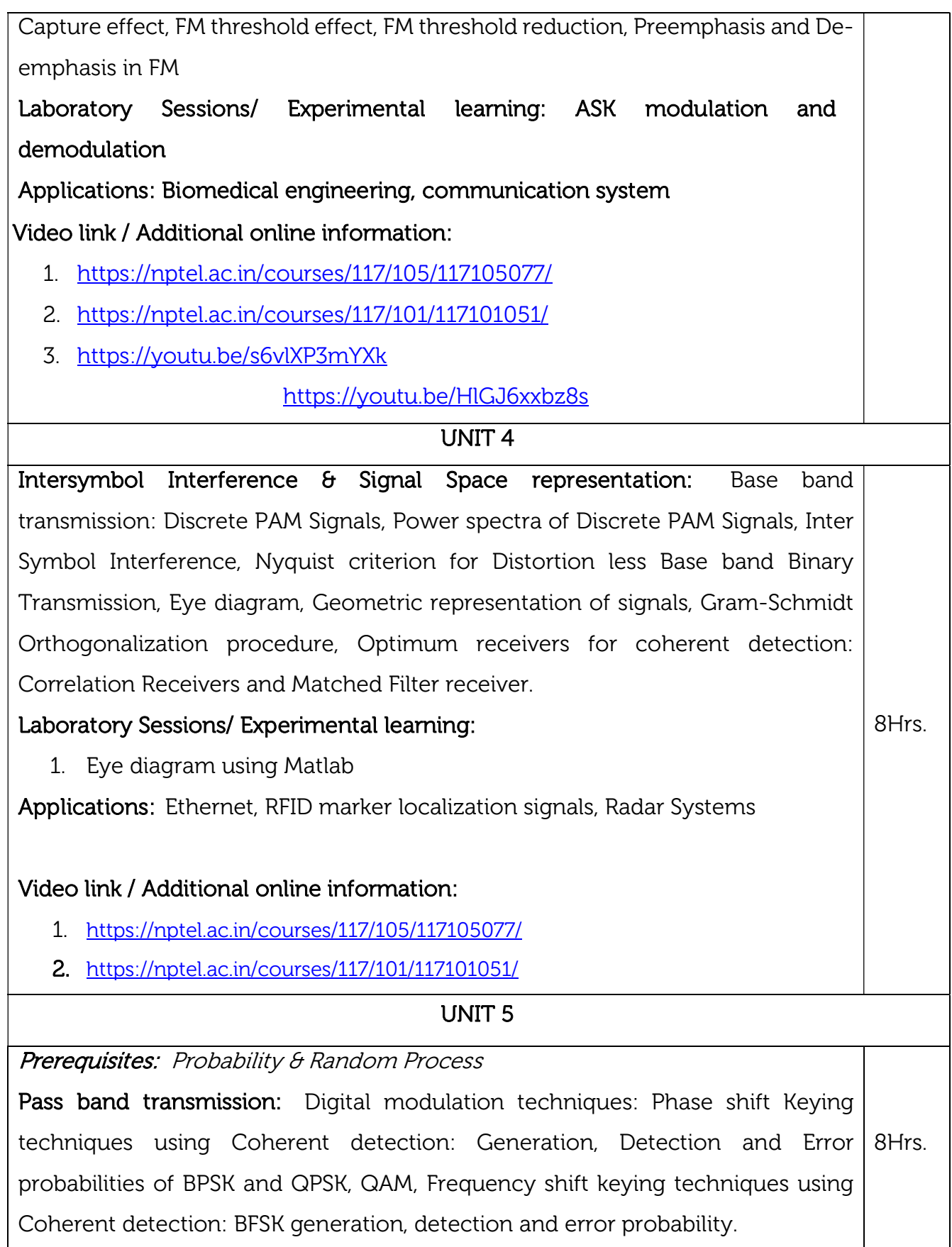

Non-coherent orthogonal modulation techniques: BFSK, DPSK Symbol representation, Block diagrams of Transmitter and Receiver, Probability of error (without derivation of probability of error equation)

Principles of Spread Spectrum Communication Systems: Model of a Spread Spectrum Digital Communication System, Direct Sequence Spread Spectrum Systems (DSSS), Some applications of DS Spread Spectrum Signals, Generation of PN Sequences, Frequency Hopped Spread Spectrum (FHSS).

# Laboratory Sessions/ Experimental learning:

1. Analyse constellation of 16-QAM Using MATLAB

Applications: CDMA, WiMAX (16d, 16e), telemetry, caller ID, garage door openers, wireless communication, mobile communication and Satellite Communication, LANs, Bluetooth, RFID, GPS, Wi-Fi, etc.,

# Video link / Additional online information :

- 1. https://nptel.ac.in/courses/117/105/117105077/
- 2. https://nptel.ac.in/courses/117/101/117101051/
- 3. https://nptel.ac.in/courses/117/105/117105136/
- 4. https://youtu.be/Ojmv3I4kDn4

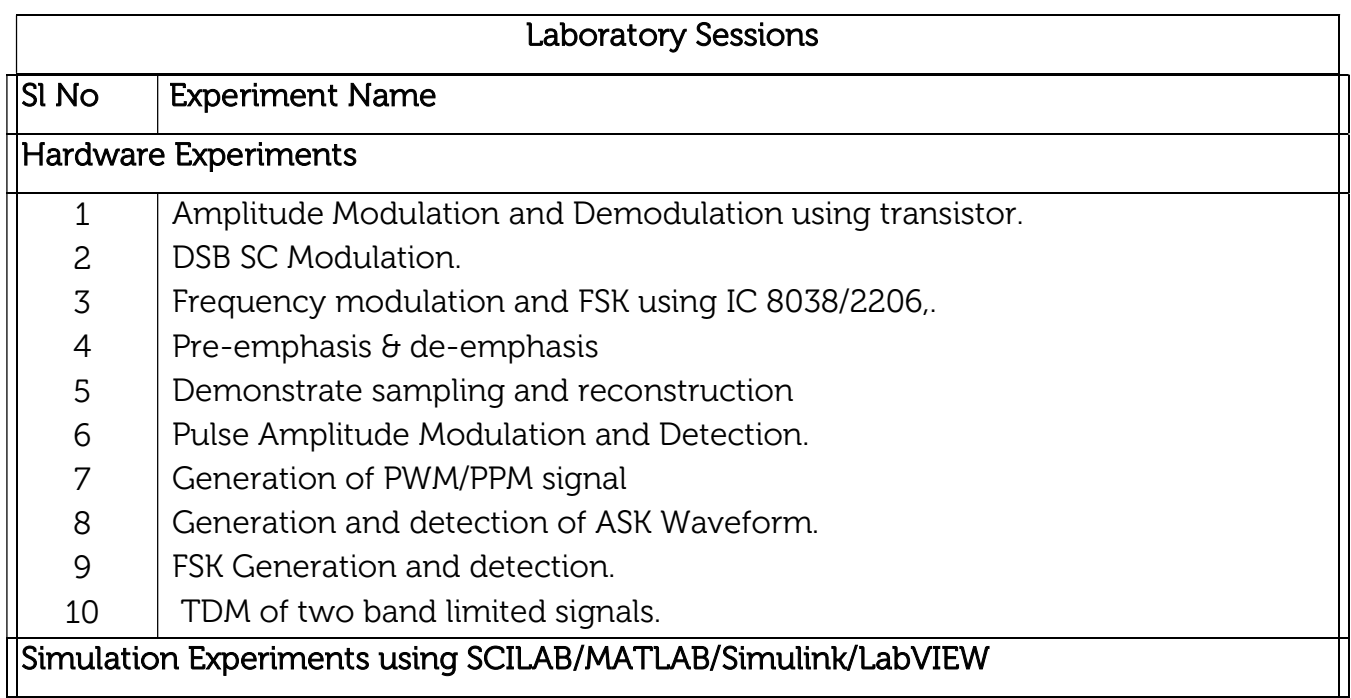

- 11 Amplitude Modulation using Pspice
- 12 Simulate NRZ, RZ for polar signaling.
- 13 Simulate NRZ, RZ for bipolar signaling.
- 14 Generation of eye diagram.

### OPEN ENDED PROJECT:

- 1. Design and make a simple FM Radio.
- 2. Design simple circuit for Mobile phone jammer.

### Course outcomes:

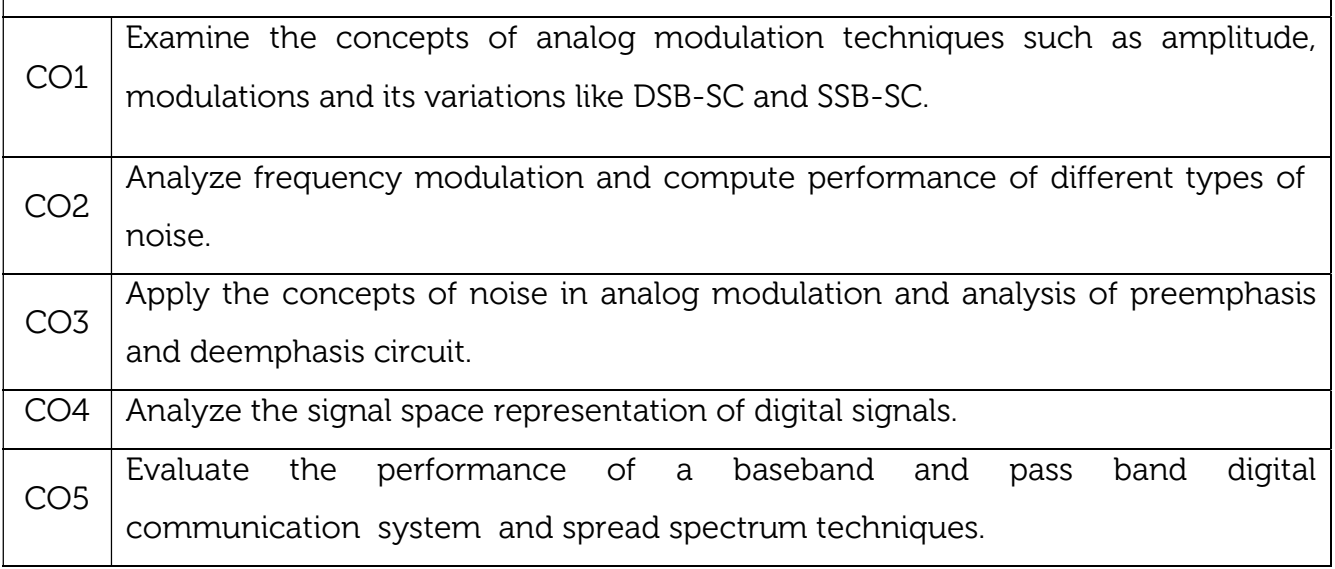

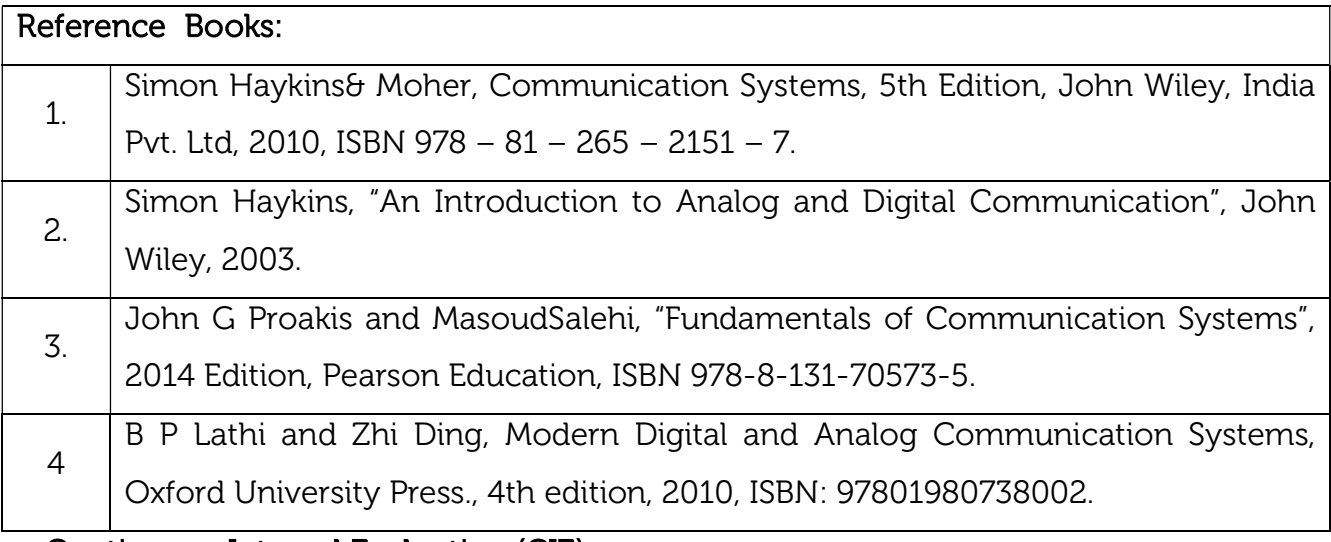

Continuous Internal Evaluation (CIE): Theory for 50 Marks

CIE is executed by way of quizzes (Q), tests (T) and assignments. A minimum of three quizzes are conducted along with tests. Test portion is evaluated for 50 marks and quiz is evaluated for 10 marks. Faculty may adopt innovative methods for conducting quizzes effectively. The number of quizzes may be more than three (conduct additional quizzes and take best three). The three tests are conducted for 50 marks each and the average of all the tests are calculated for 50. The marks for the assignments are 20 (2 assignments for 10 marks each). The marks obtained in test, quiz and assignment are added to get marks out of 100 and report CIE for 50 marks.

#### Laboratory- 50 Marks

The laboratory session is held every week as per the time table and the performance of the student is evaluated in every session. The average of the marks over number of weeks is considered for 30 marks. At the end of the semester a test is conducted for 10 marks. The students are encouraged to implement additional innovative experiments in the lab and are awarded 10 marks. Total marks for the laboratory is 50.

#### Semester End Examination (SEE): Total marks: 50+50=100

SEE for 50 marks are executed by means of an examination.

The Question paper for each course contains two parts, Part – A and Part – B. Part – A consists of objective type questions for 20 marks covering the entire syllabus. Part – B Students have to answer five questions, one from each unit for 16 marks adding up to 80 marks. Each main question may have a maximum of three sub divisions. Each unit will have internal choice in which both questions cover entire unit having same complexity in terms of COs and Bloom's taxonomy level.

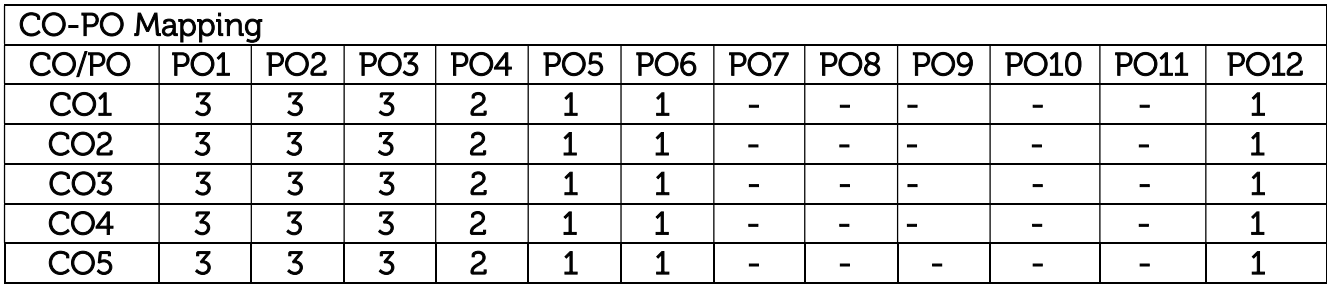

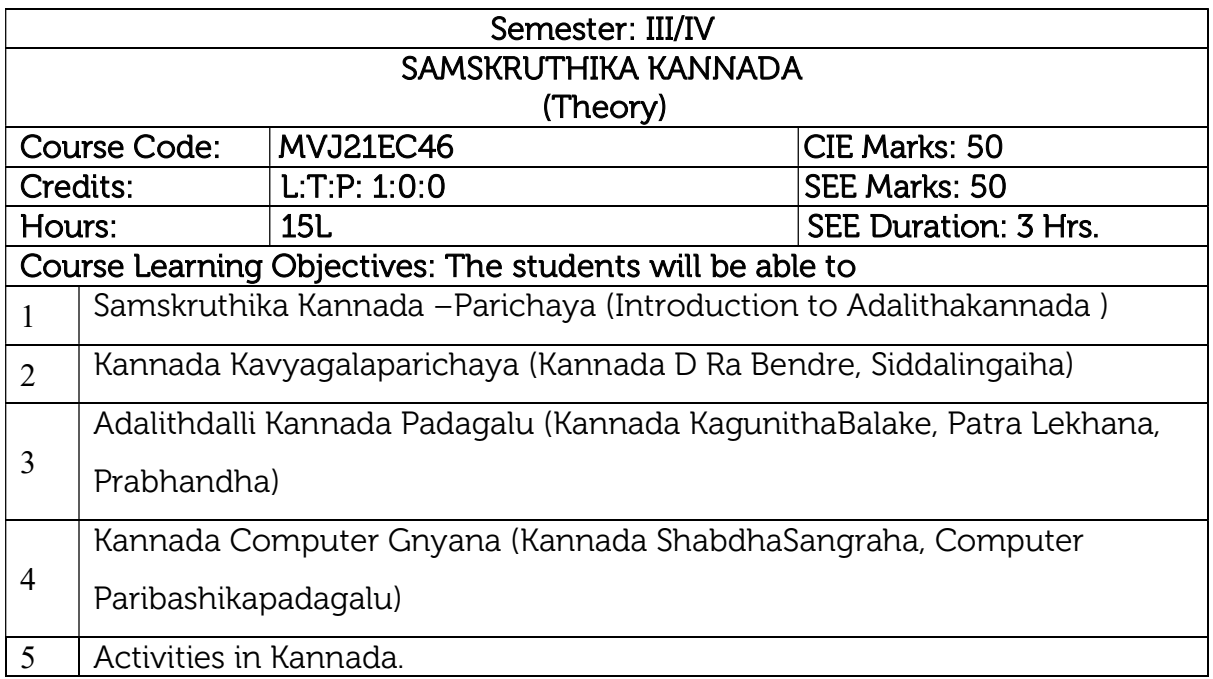

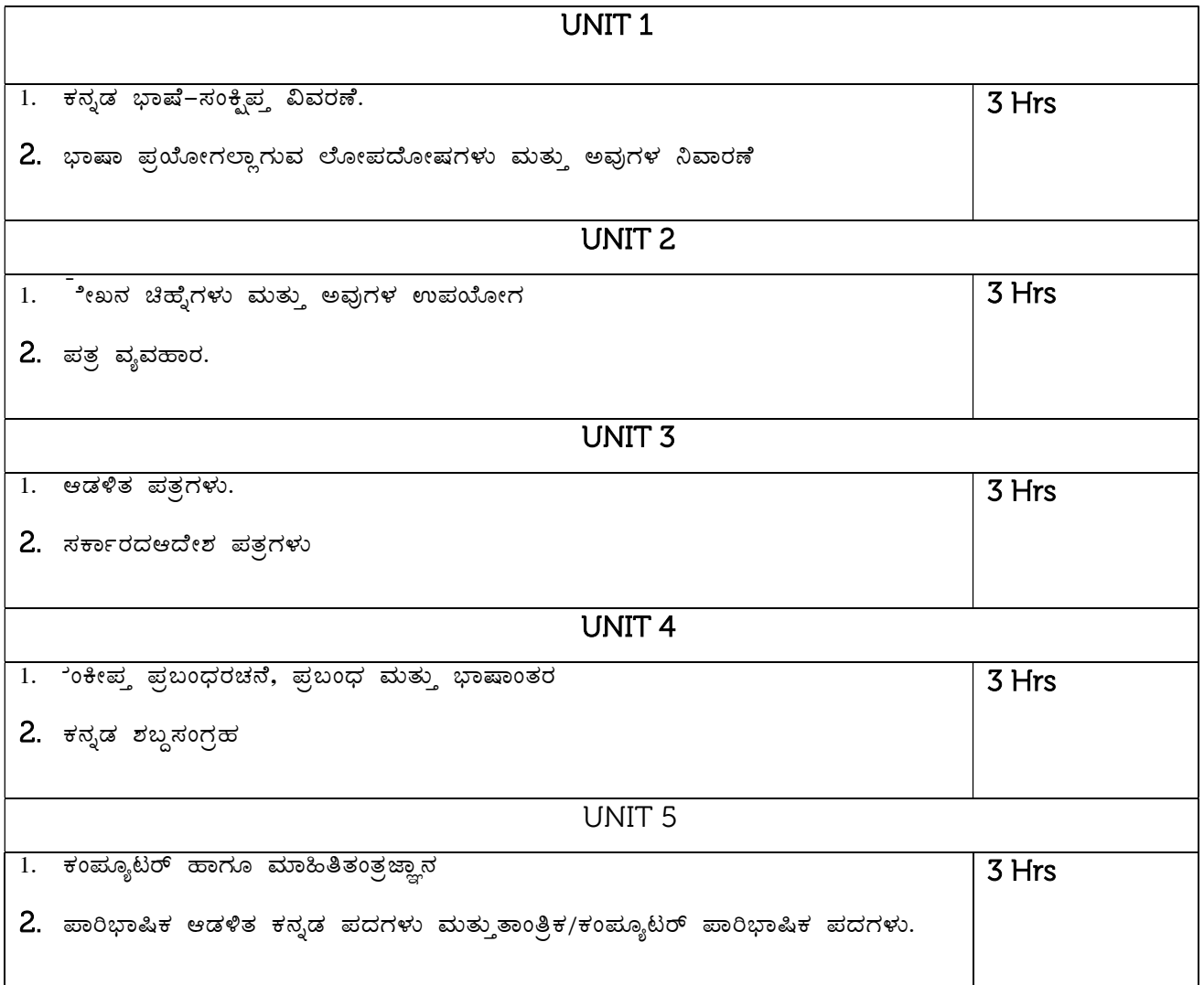

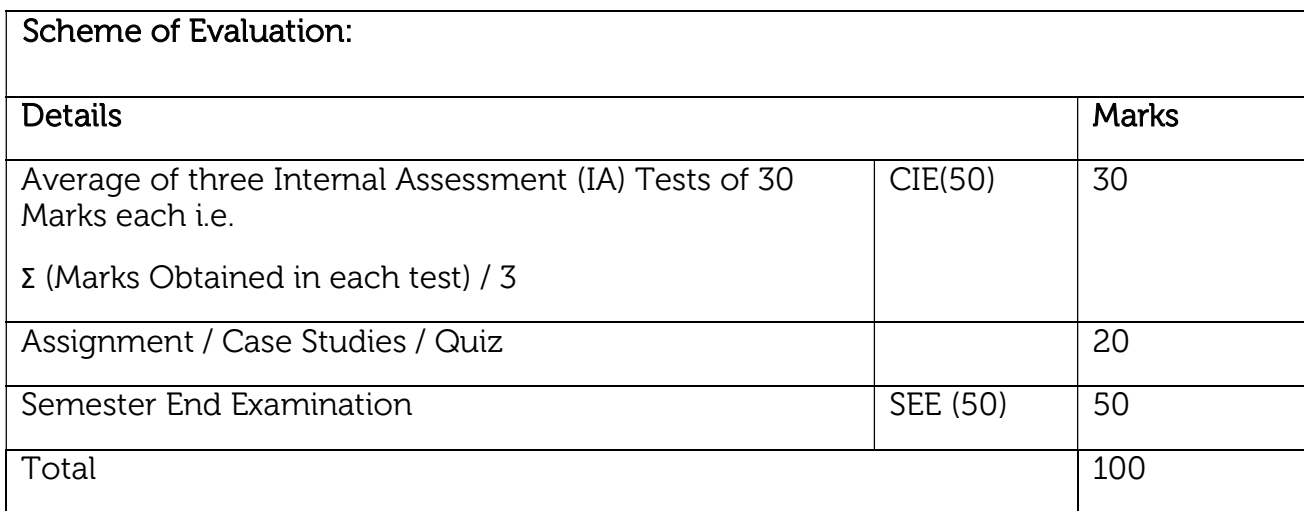

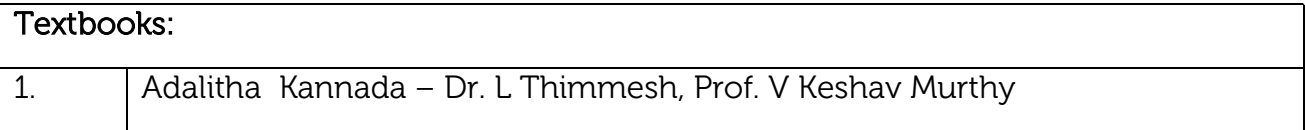

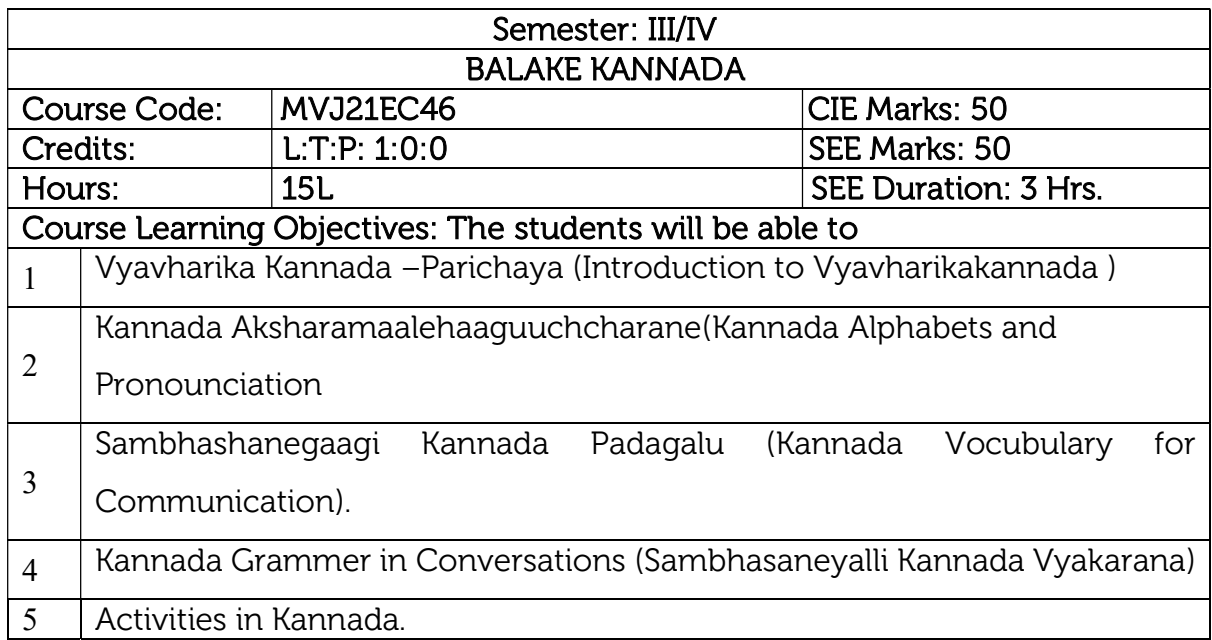

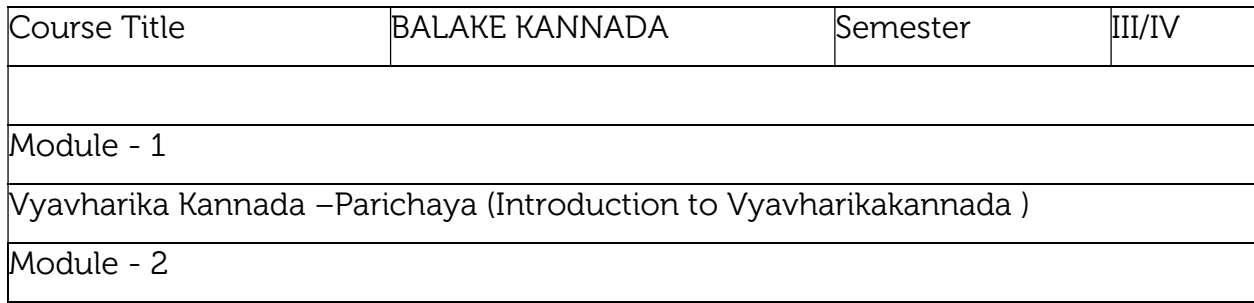

# Kannada Aksharamaalehaaguuchcharane(Kannada Alphabets and Pronounciation

Module - 3

Sambhashanegaagi Kannada Padagalu (Kannada Vocubulary for Communication).

Module - 4

Kannada Grammar in Conversations (Sambhasaneyalli Kannada Vyakarana)

Module - 5

Activities in Kannada

#### Scheme of Evaluation:

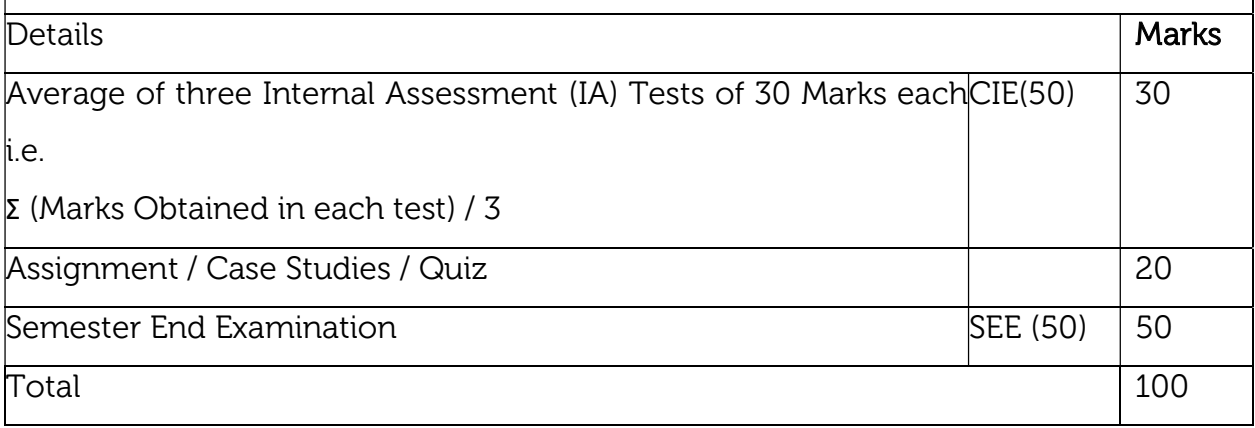

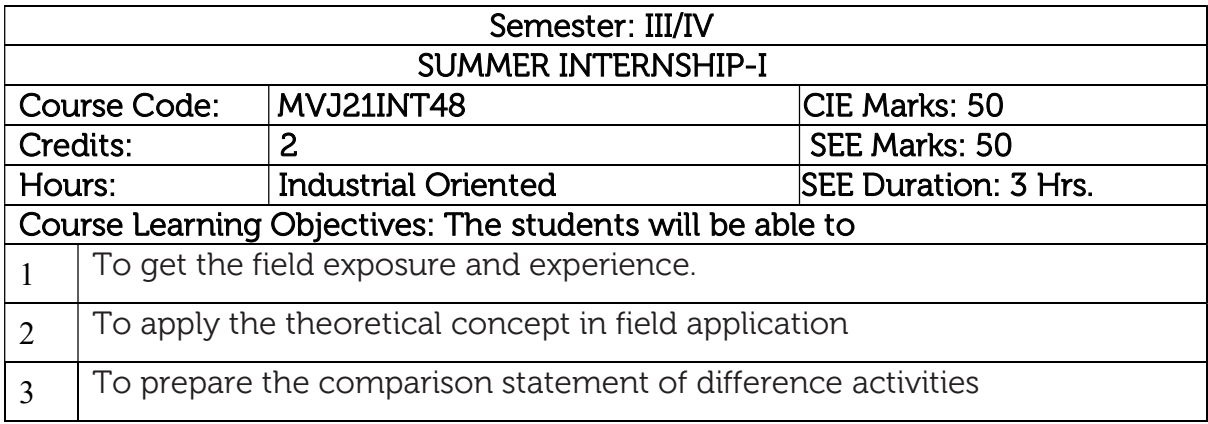

Internship: This shall be carried out by students in industry set-up related to the construction/ materials testing laboratories/research organizations/project management consulting firms/QS and QA organizations/ planning and design offices/Professional organizations and other avenues related to the Electronics and Communication engineering domain in consultation and approval of internship guide/HOD /internship committees of the institutions.

Course outcomes: At the end of the course the student will be able to:

- CO1 Develop skills to work in a team to achieve common goal. Develop skills of project management and finance.
- CO2 Develop skills of self-learning, evaluate their learning and take appropriate actions to improve it.
- CO3 Prepare them for life-long learning to face the challenges and support the technological changes to meet the societal needs.

#### Scheme of Evaluation:

Internal Marks: The Internal marks (50 marks) evaluation shall be based on midterm and final presentation of the activities undertaken during the internship, to a panel comprising internship guide, a senior faculty from the department and head of the department. Each student should submit the internship report at the end of semester with internship certificate.

Semester End Examination: Viva-Voce examination shall be conducted by a panel of examiners consisting of internship supervisor, a senior faculty from the department and head of the department.

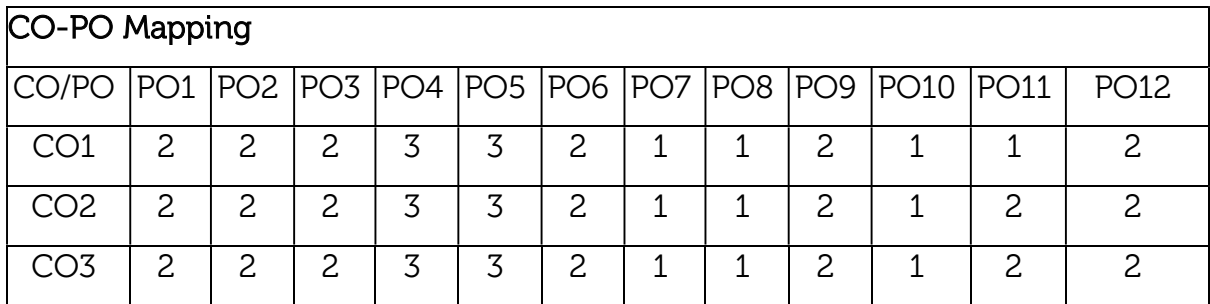

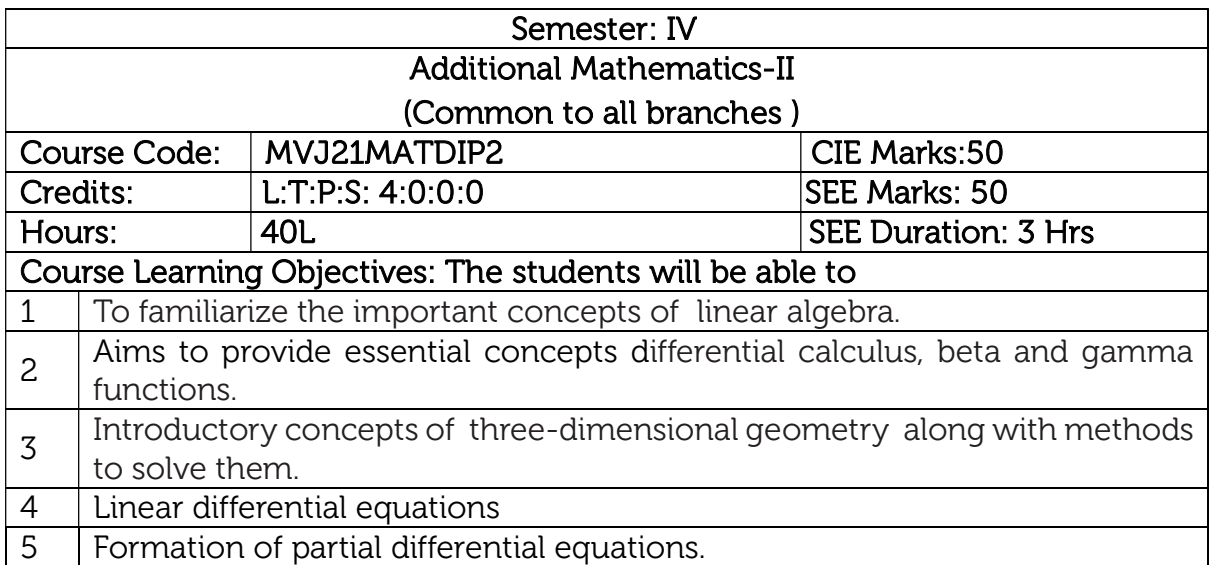

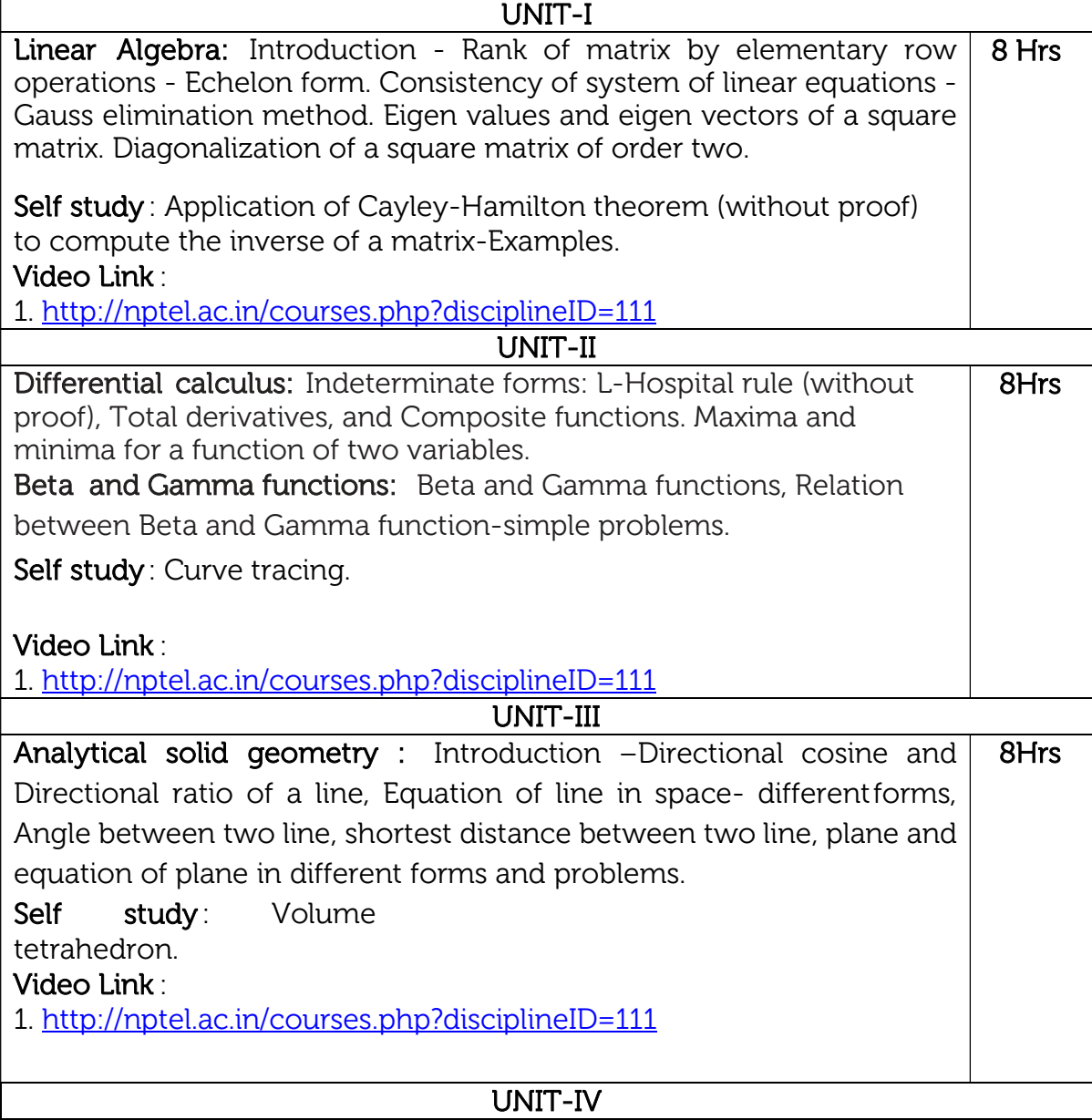

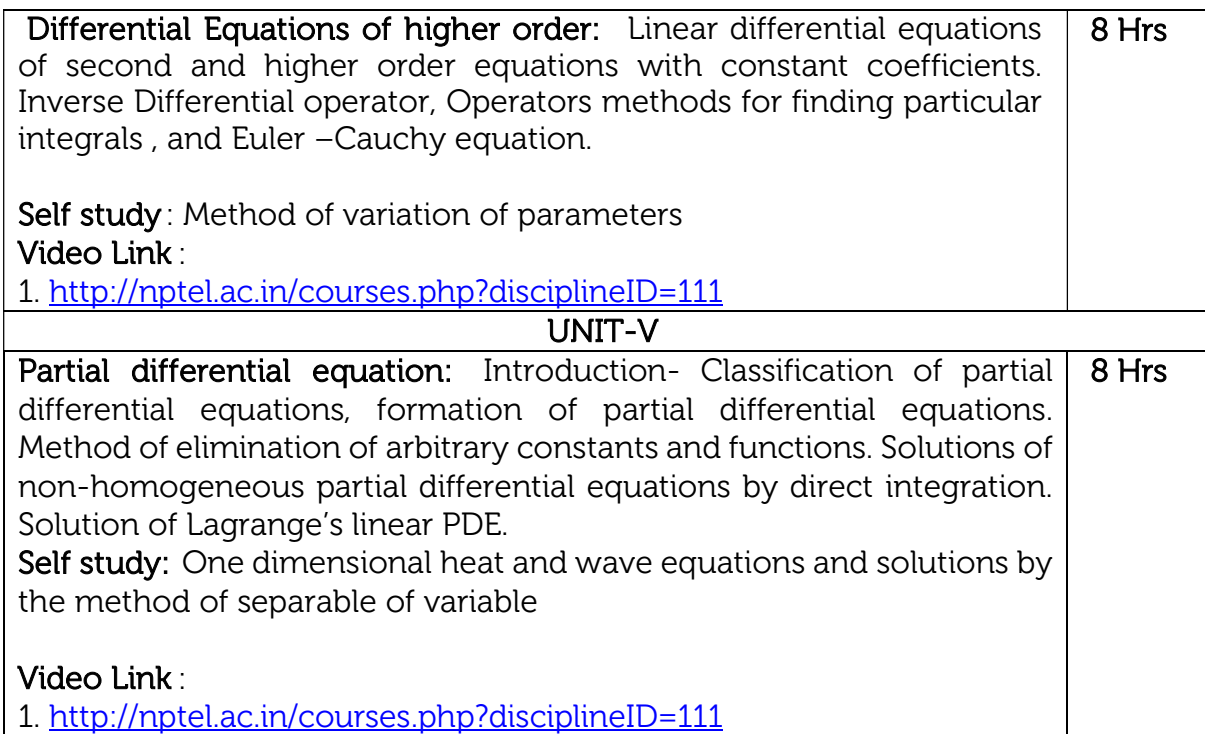

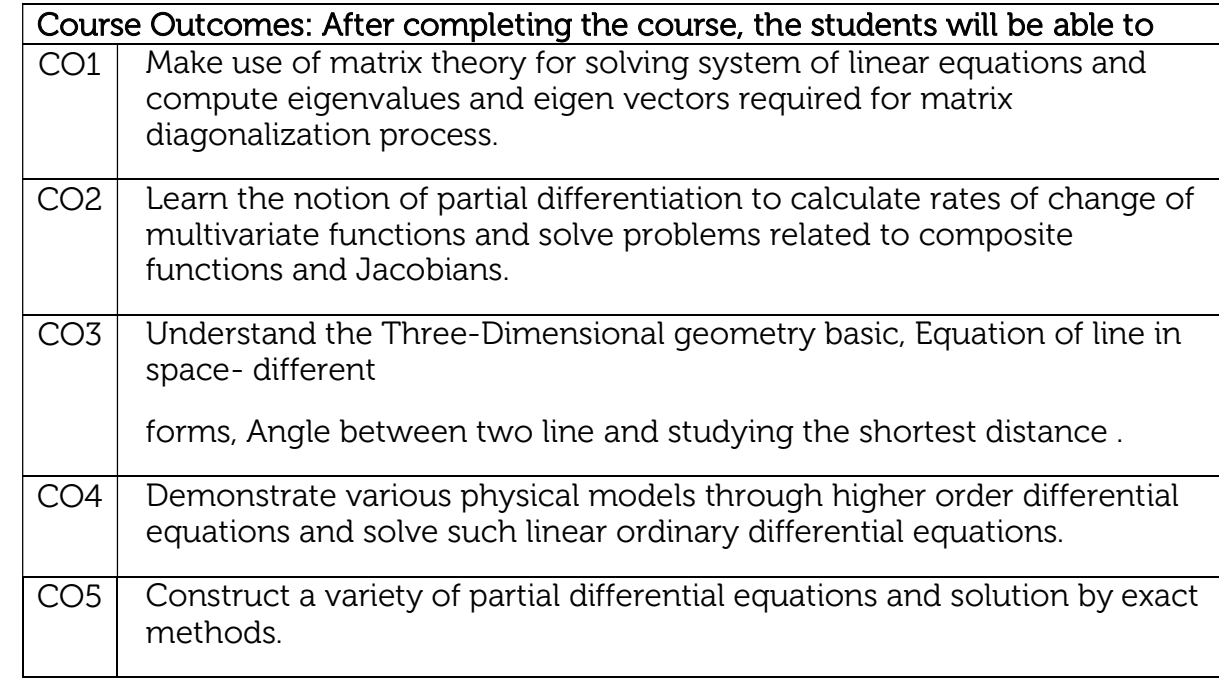

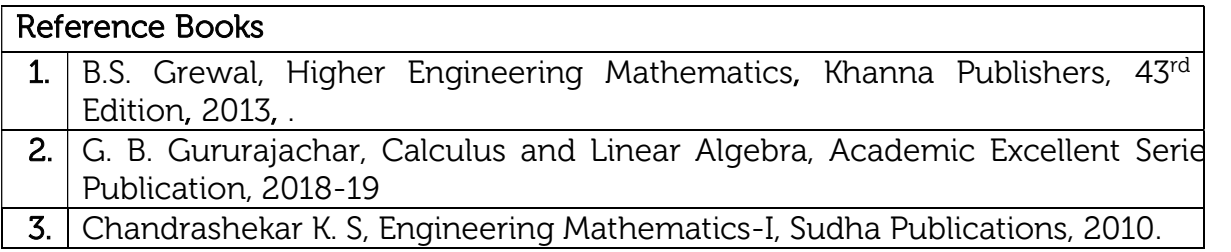

#### Theory for 50 Marks

CIE is executed by way of quizzes (Q), tests (T) and assignments. A minimum of three quizzes are conducted along with tests. Test portion is evaluated for 50 marks and quiz is evaluated for 10 marks. Faculty may adopt innovative methods for conducting quizzes effectively. The number of quizzes may be more than three (conduct additional quizzes and take best three). The three tests are conducted for 50 marks each and the average of all the tests are calculated for 50. The marks for the assignments are 20 (2 assignments for 10 marks each). The marks obtained in test, quiz and assignment are added to get marks out of 100 and report CIE for 50 marks.

### Semester End Examination (SEE):

### Total marks: 50+50=100

SEE for 50 marks is executed by means of an examination. The Question paper for each course contains two parts, Part – A and Part – B. Part – A consists of objective type questions for 20 marks covering the entire syllabus. Part – B Students have to answer five questions, one from each unit for 16 marks adding up to 80 marks. Each main question may have a maximum of three sub divisions. Each unit will have internal choice in which both questions cover entire unit having same complexity in terms of COs and Bloom's taxonomy level.

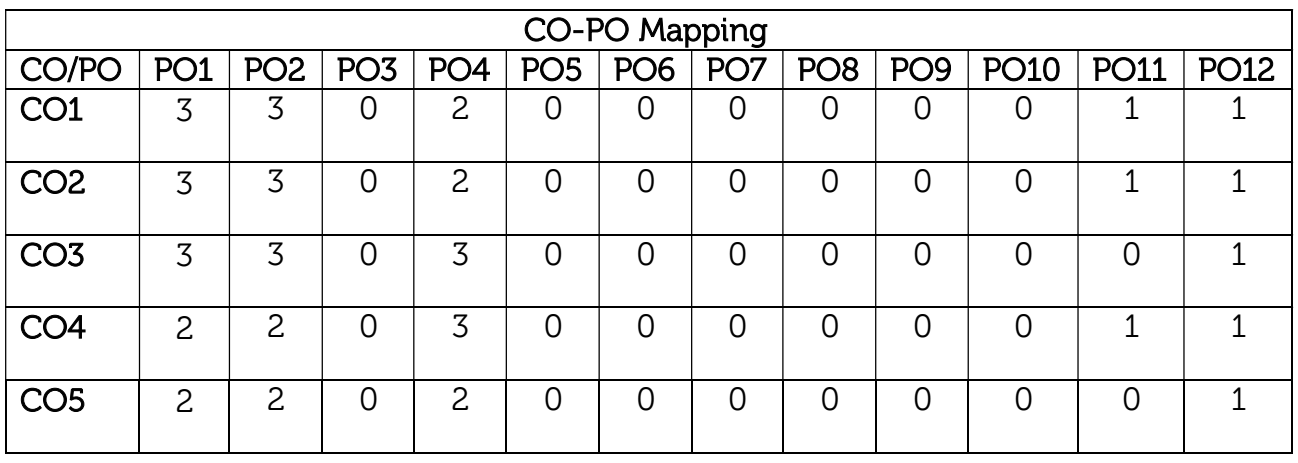